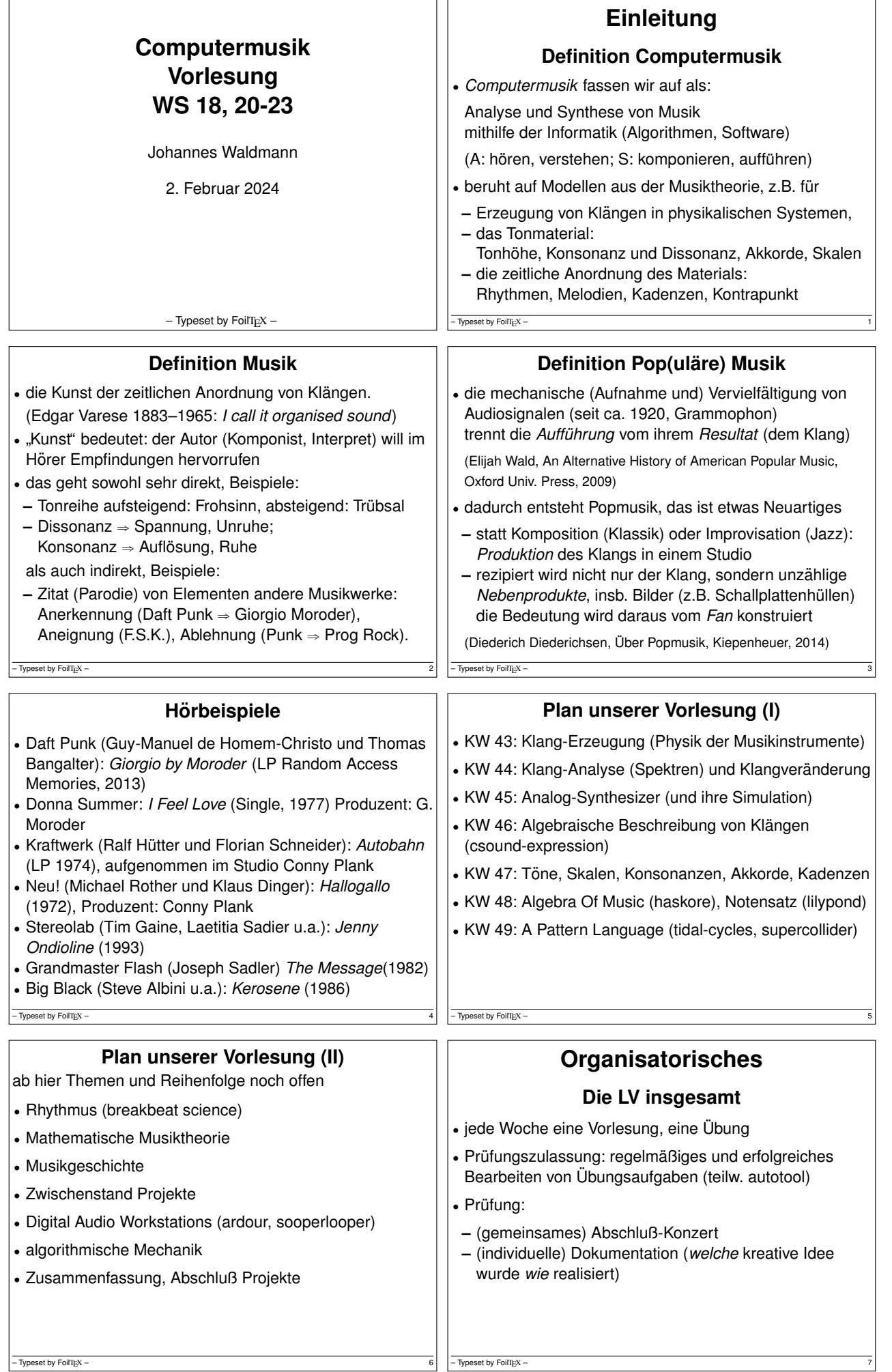

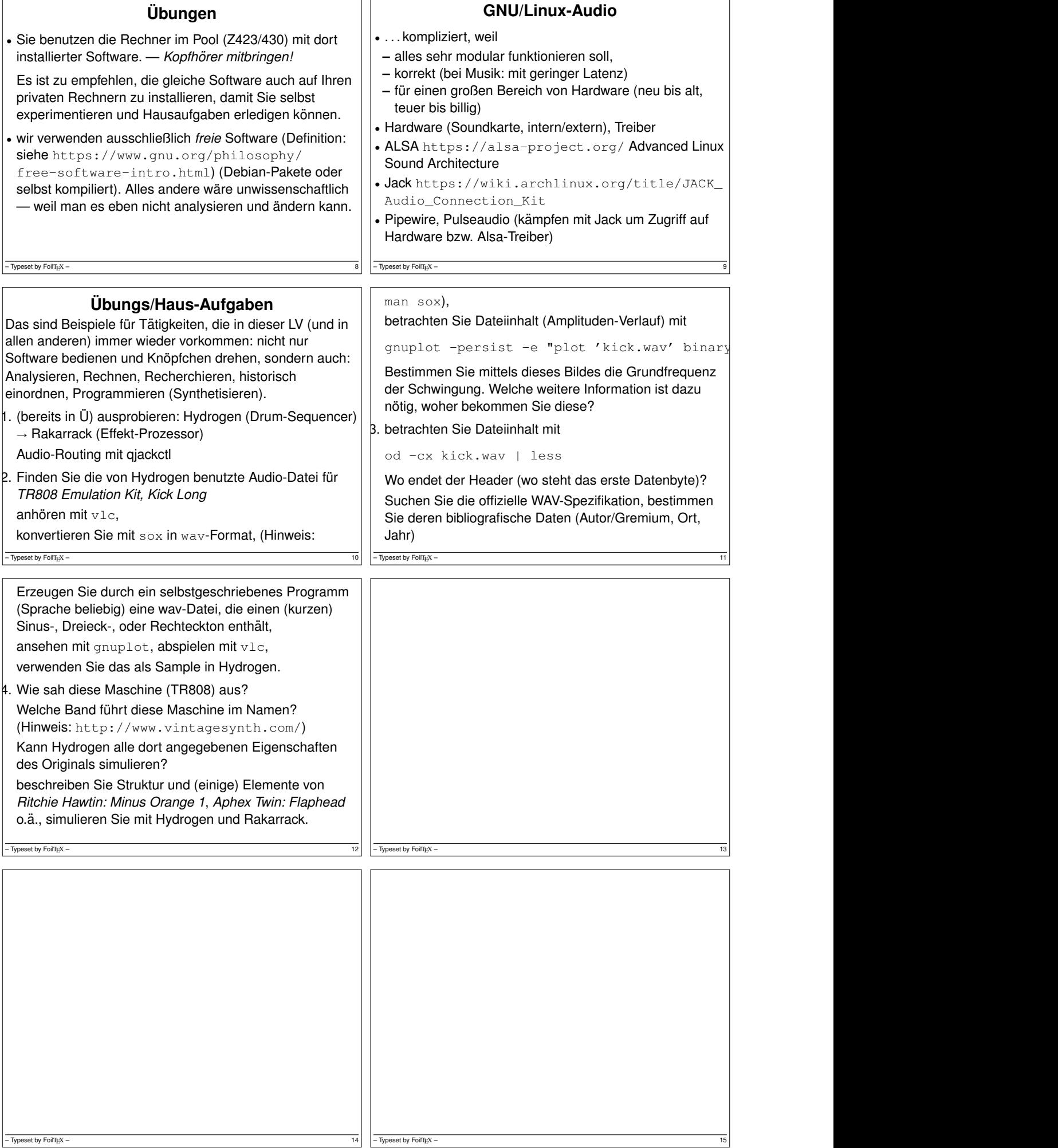

h.  $\mathbf{r}$ 

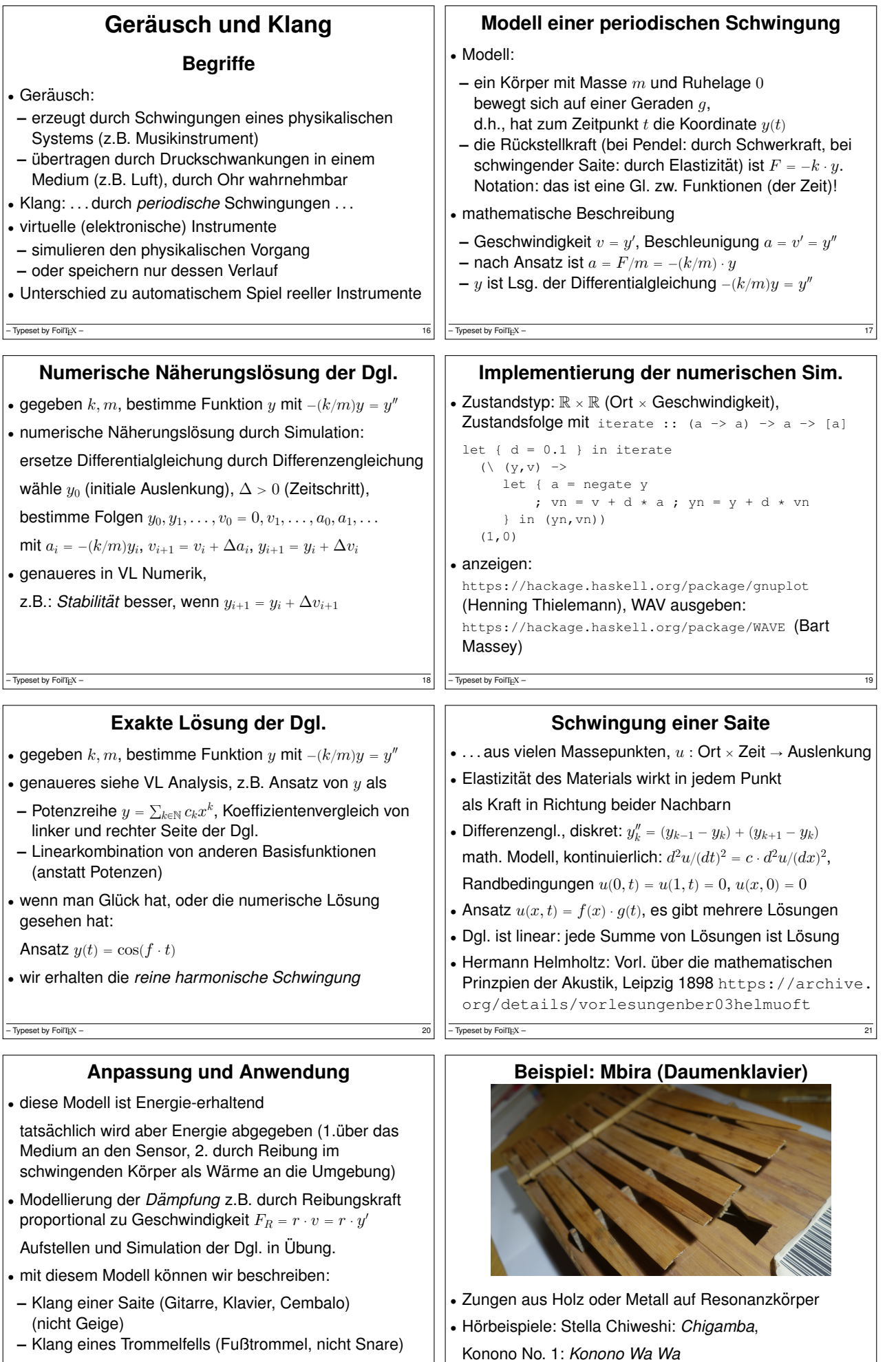

 $-\overline{$ -Typeset by FoilTEX – 22

 $\boxed{\text{-}\text{Typeset by FoiTIEX--}}$ 

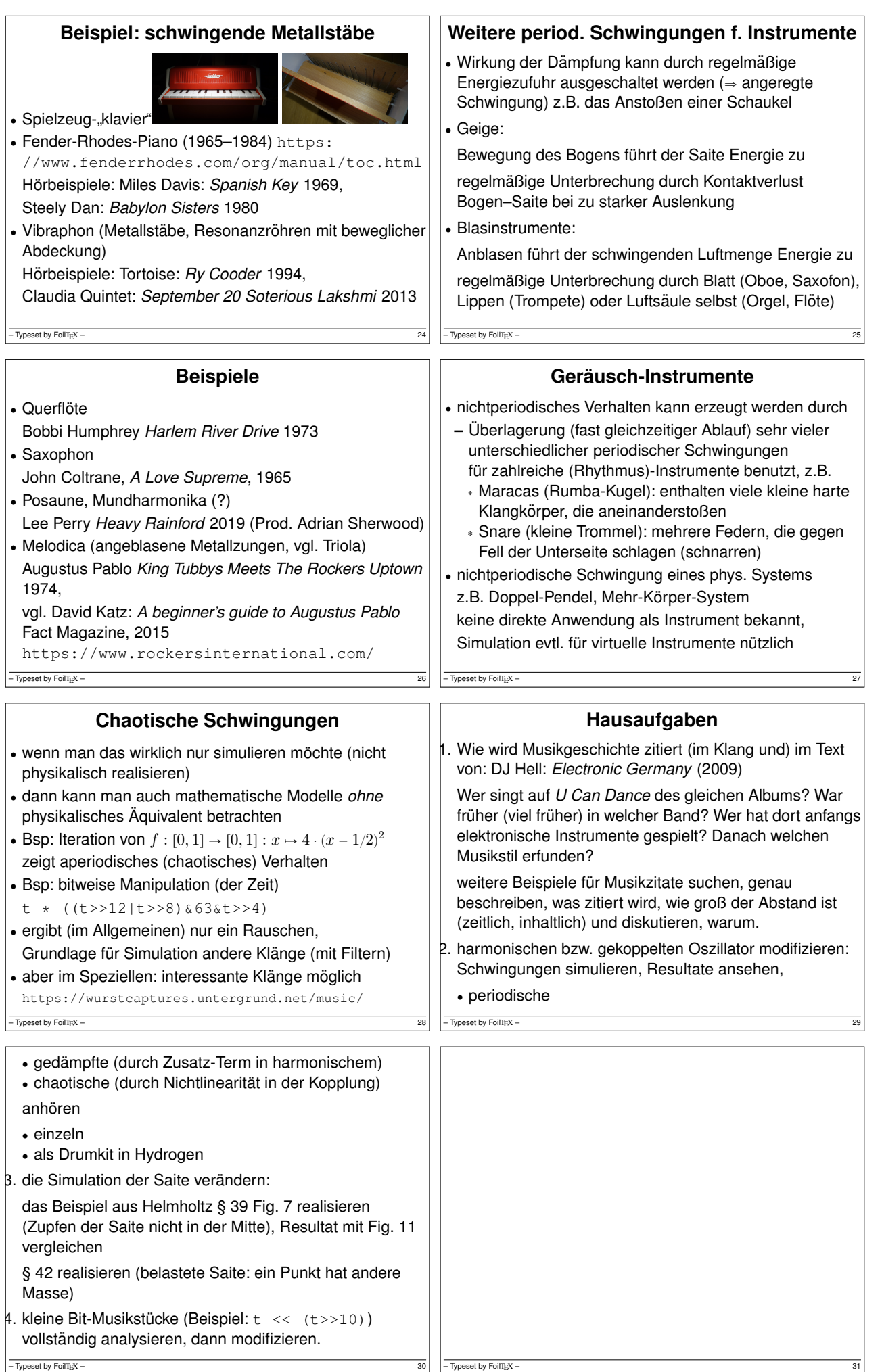

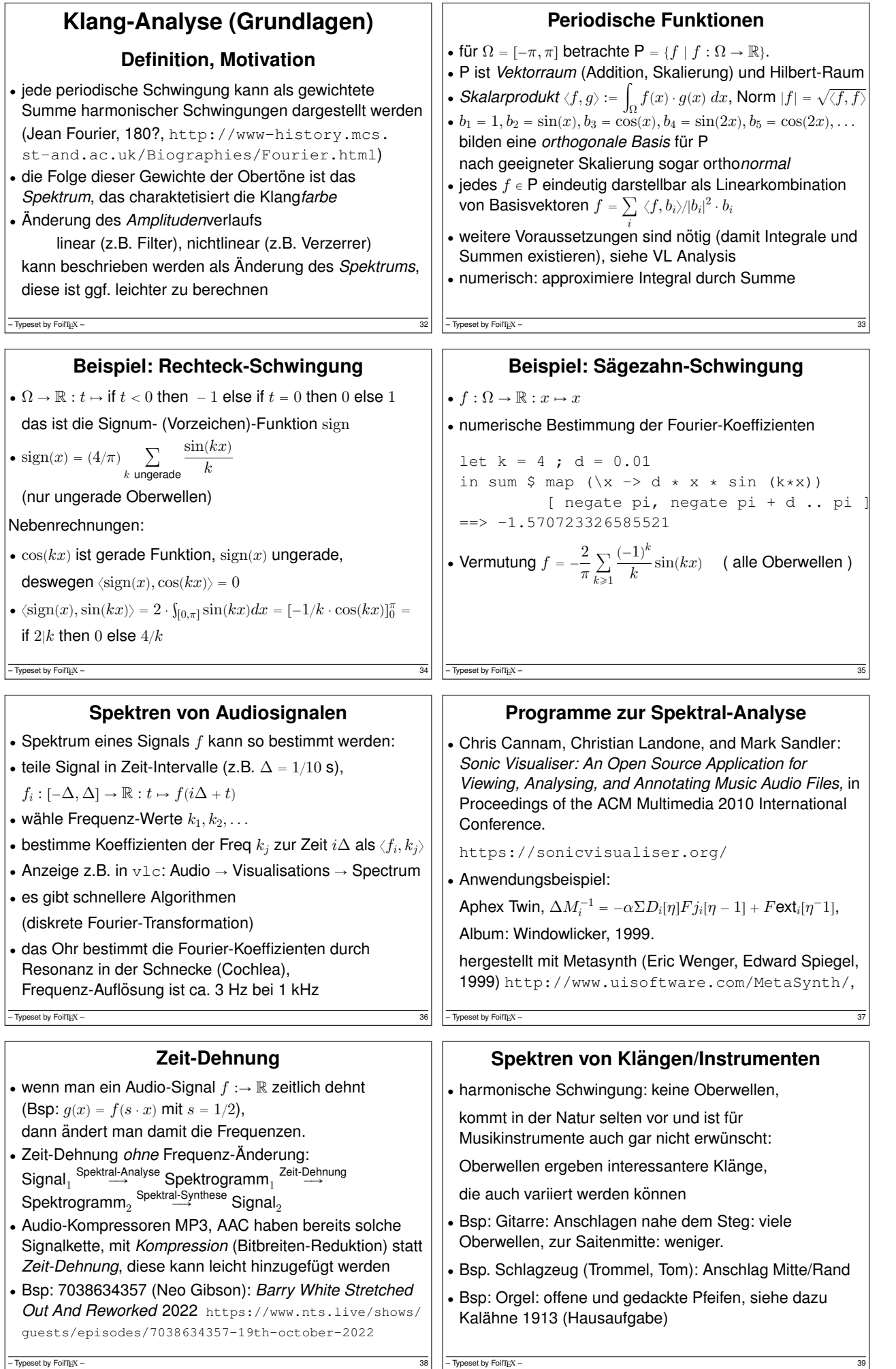

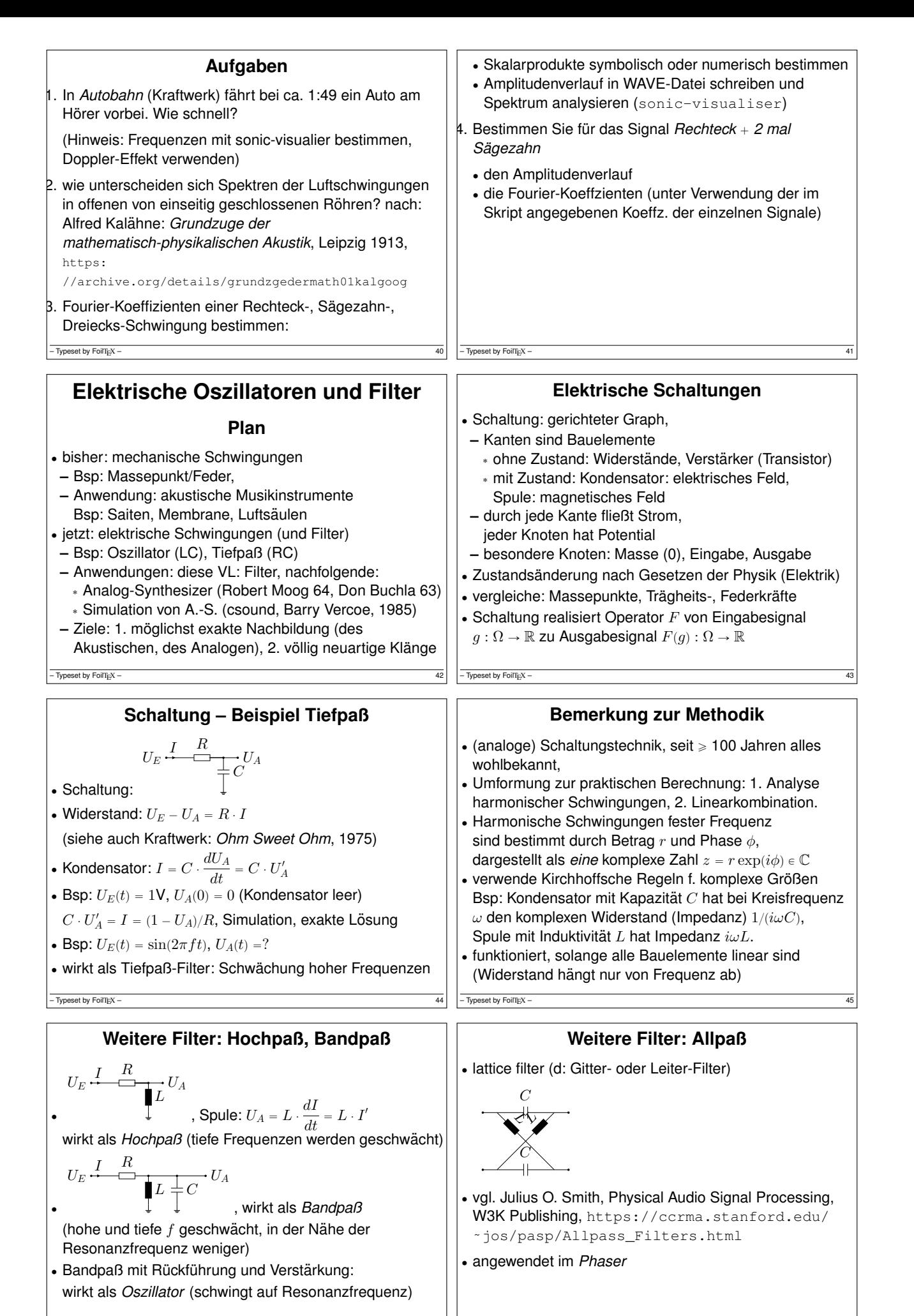

-<br>Typeset by FoilTEX

Typeset by FoilTEX

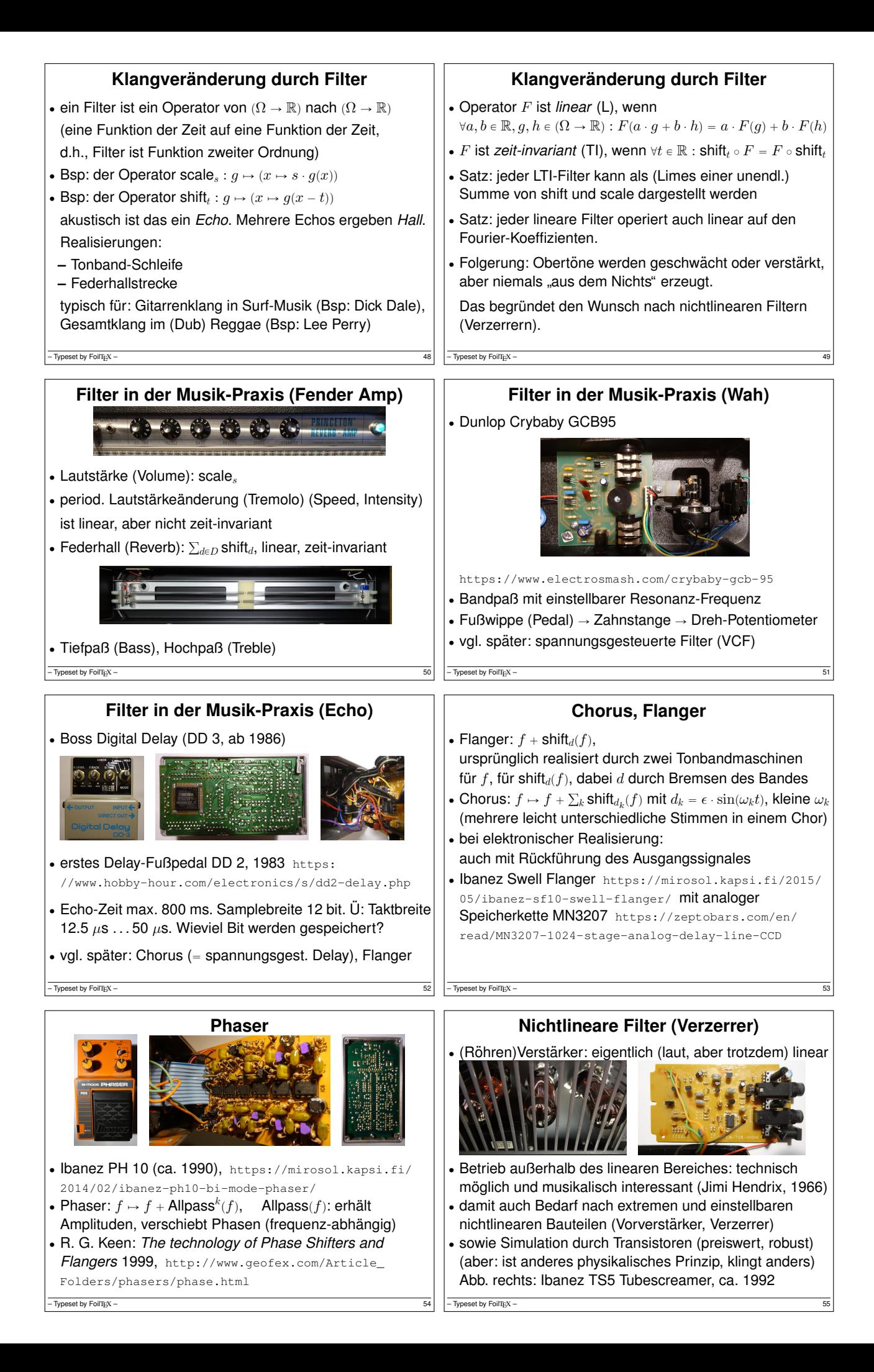

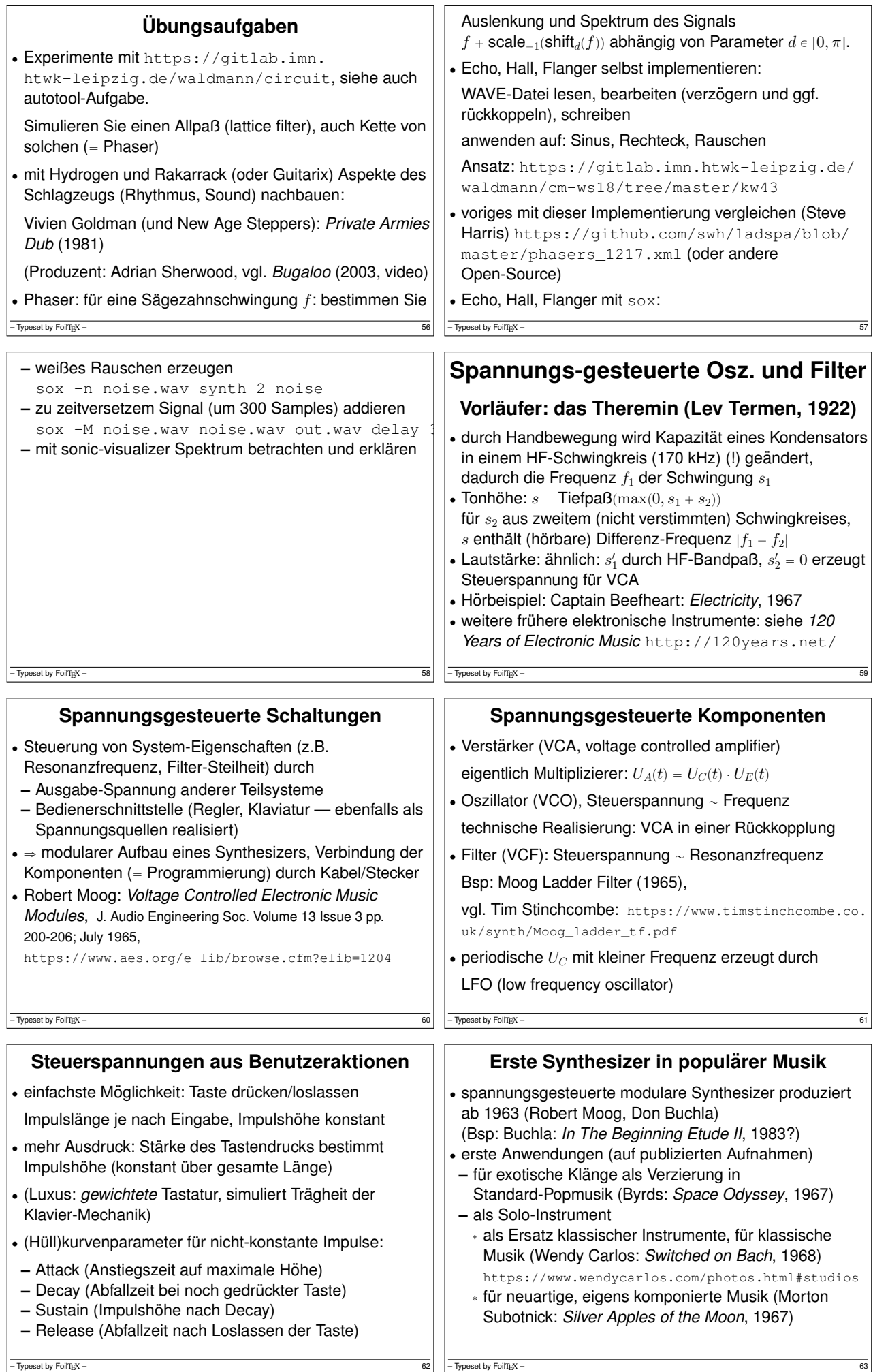

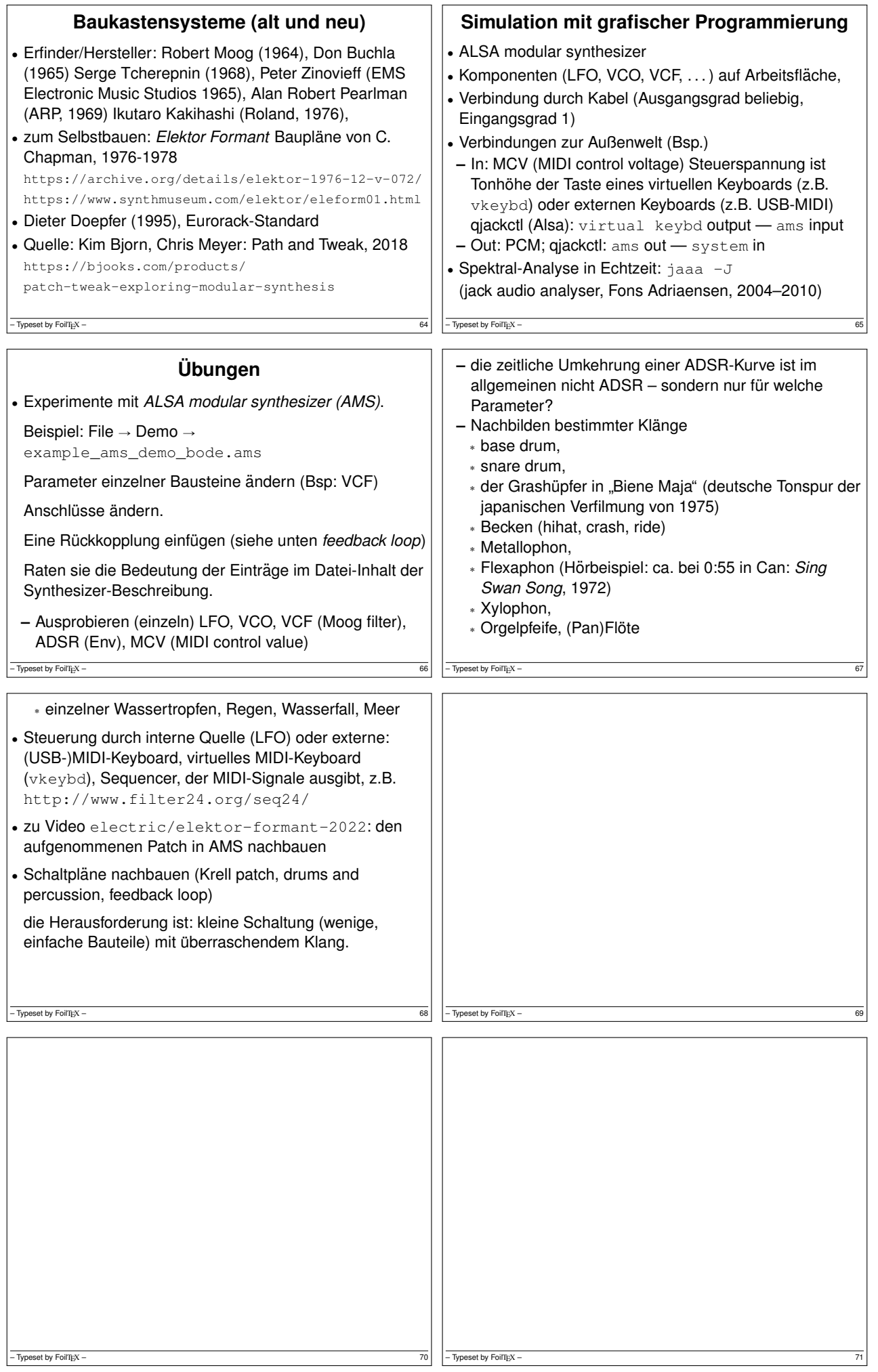

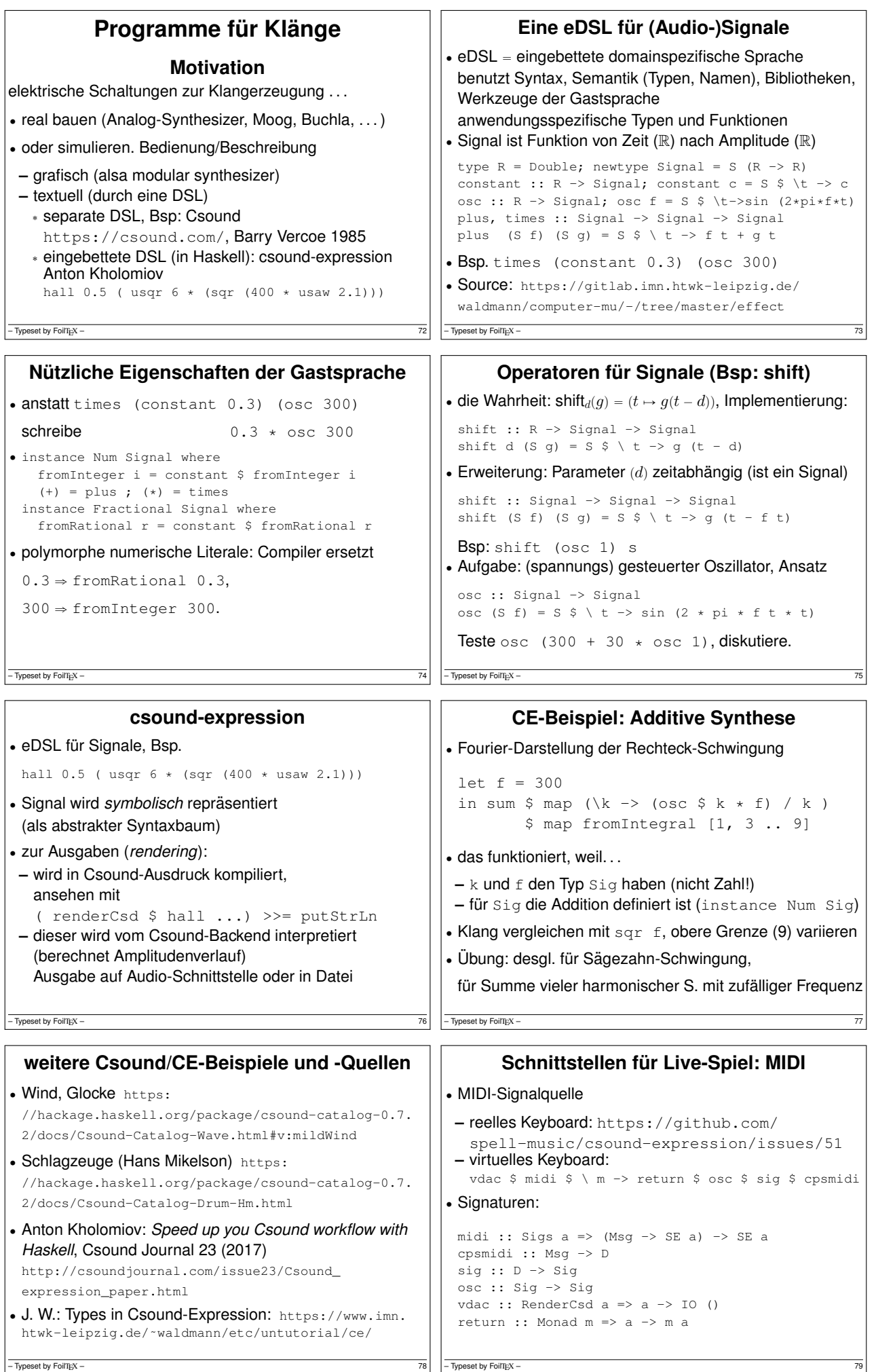

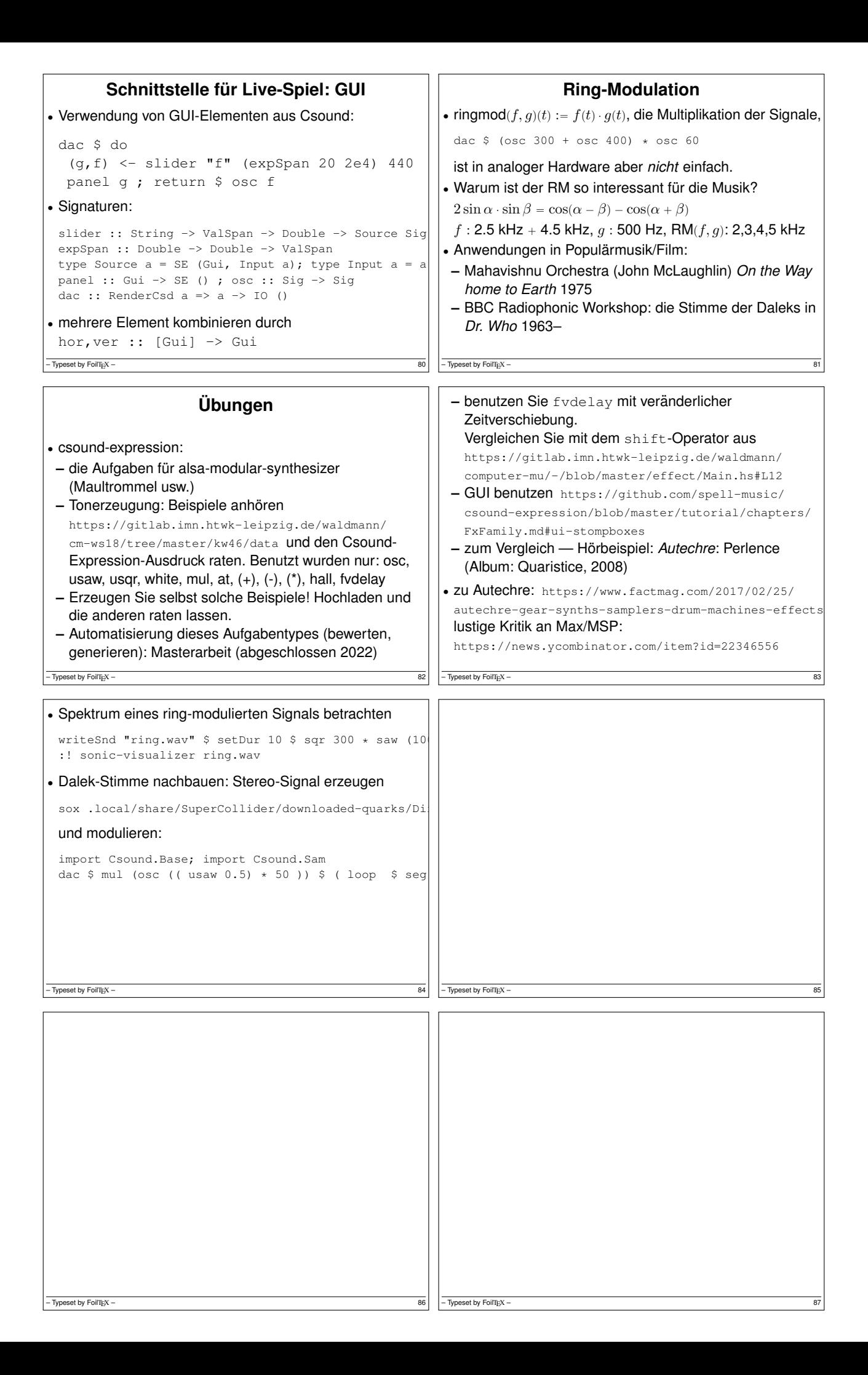

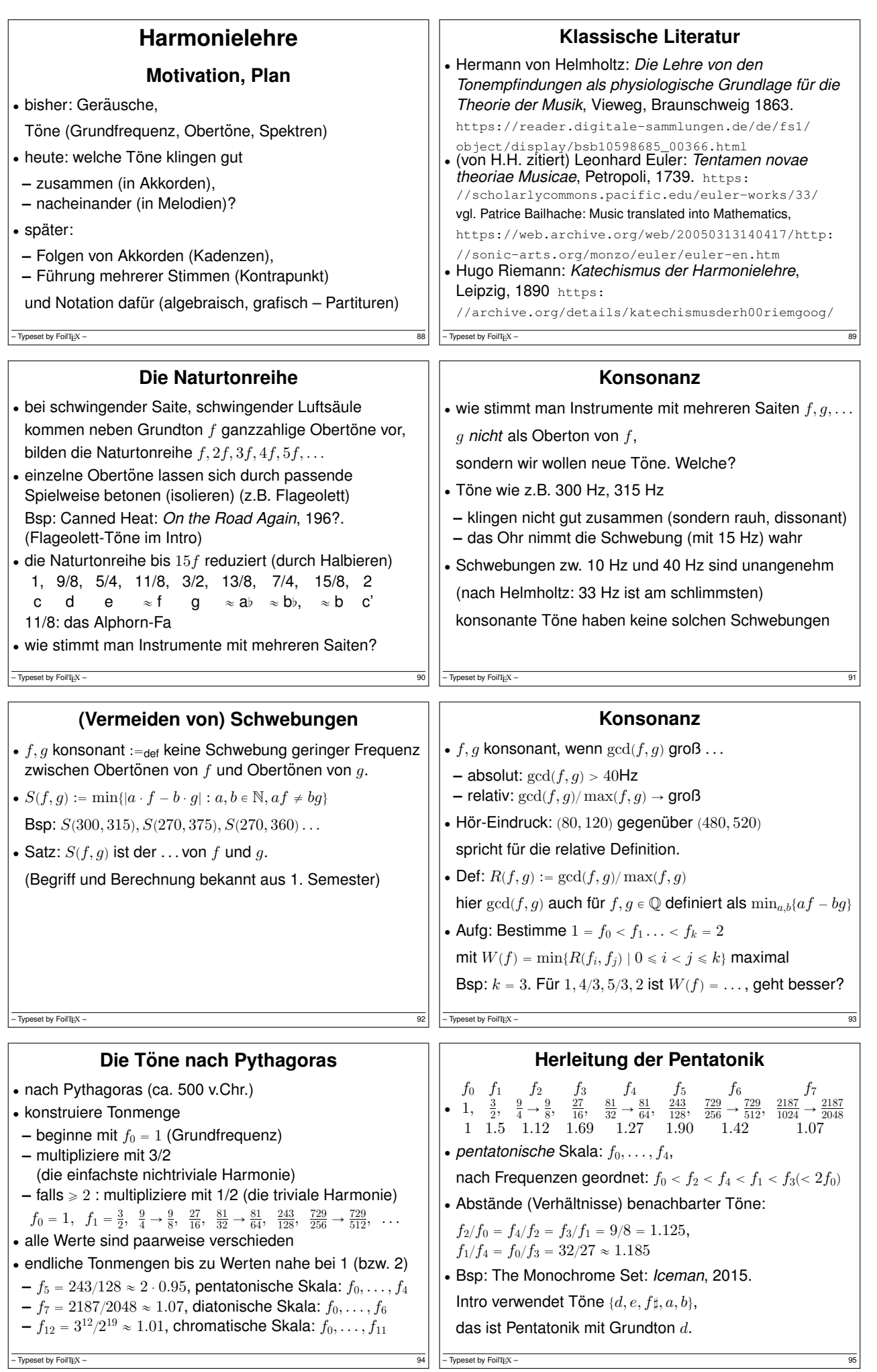

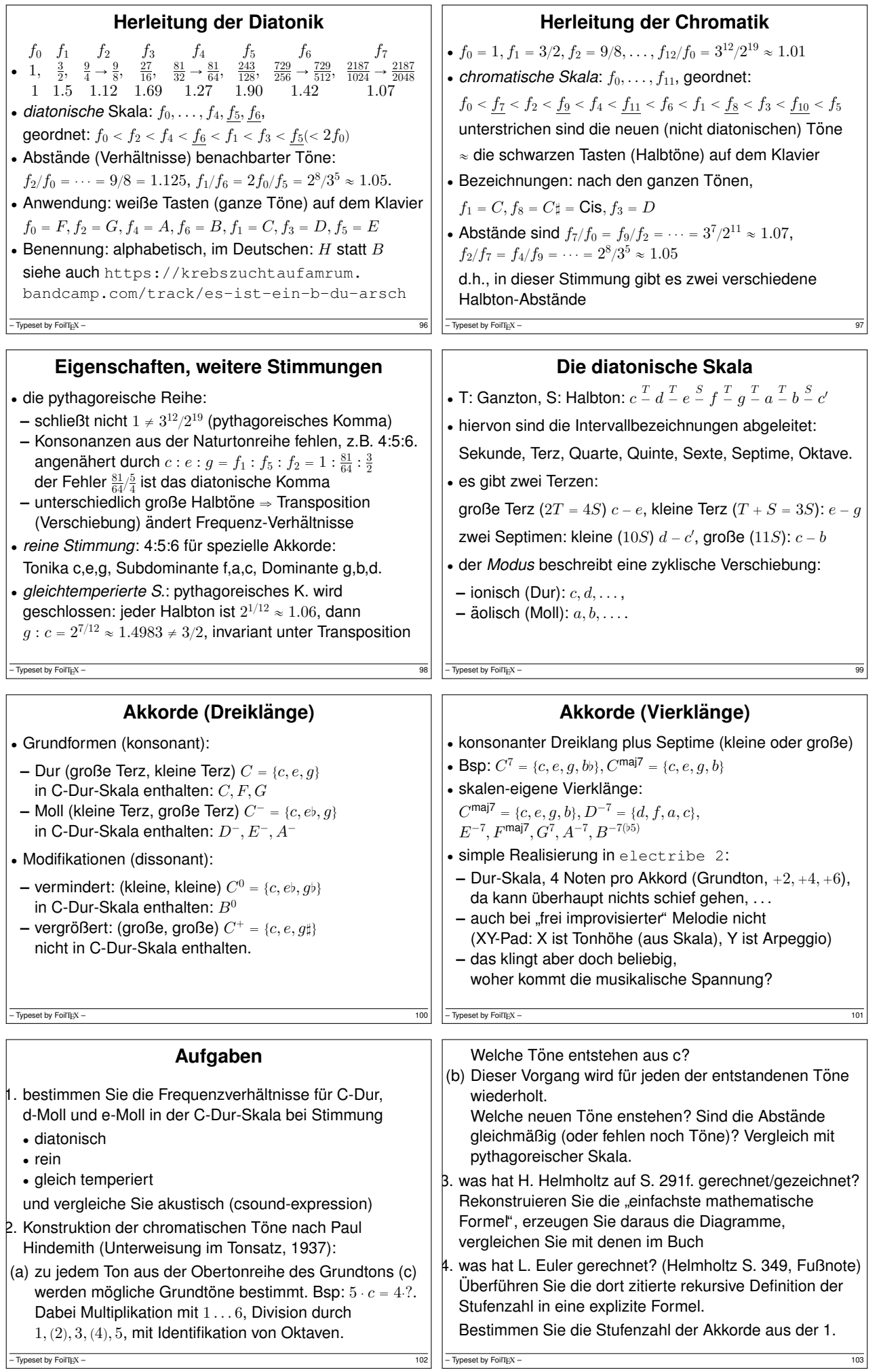

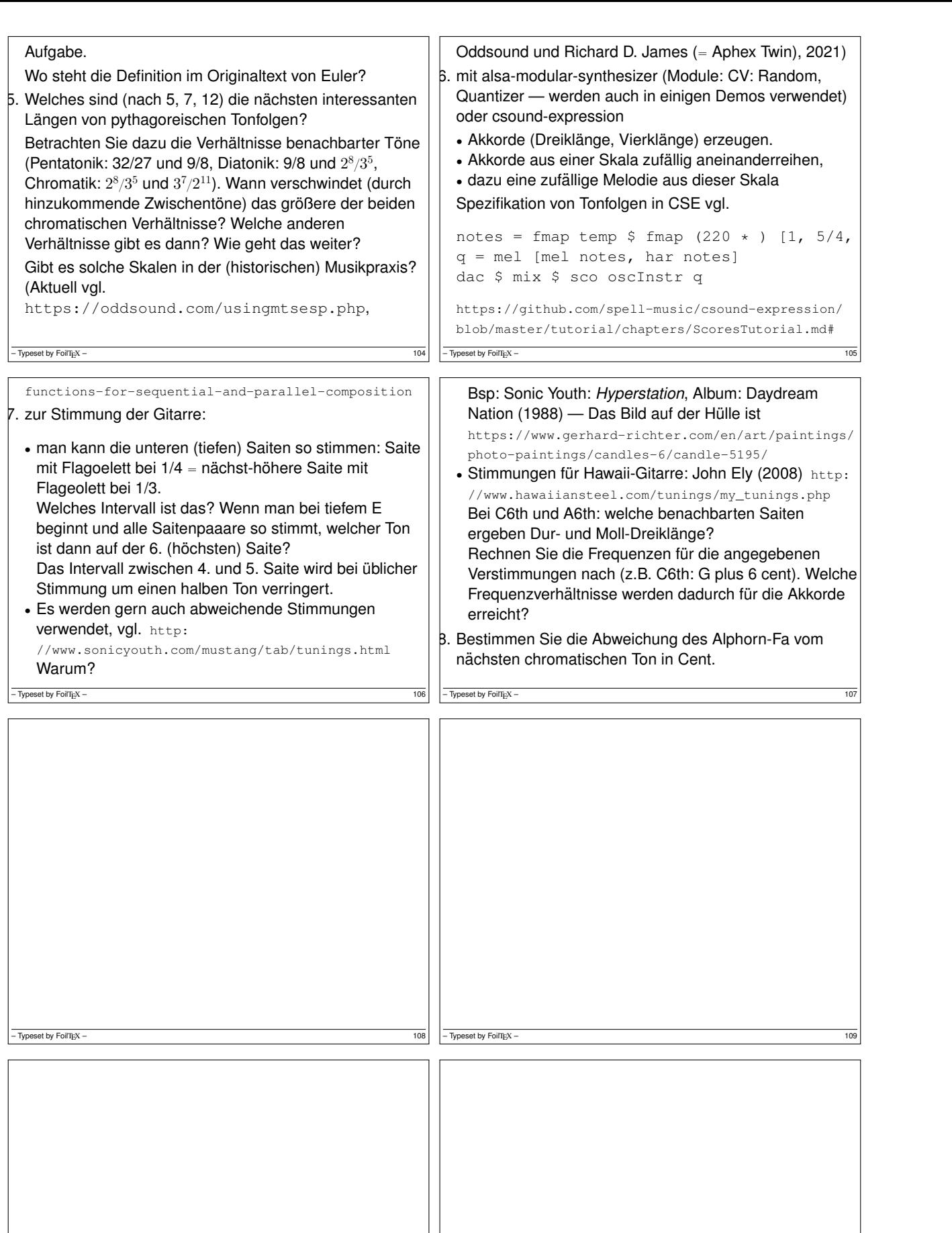

 $-$  Typeset by FoilTEX – 111  $-$  Typeset by FoilTEX – 111

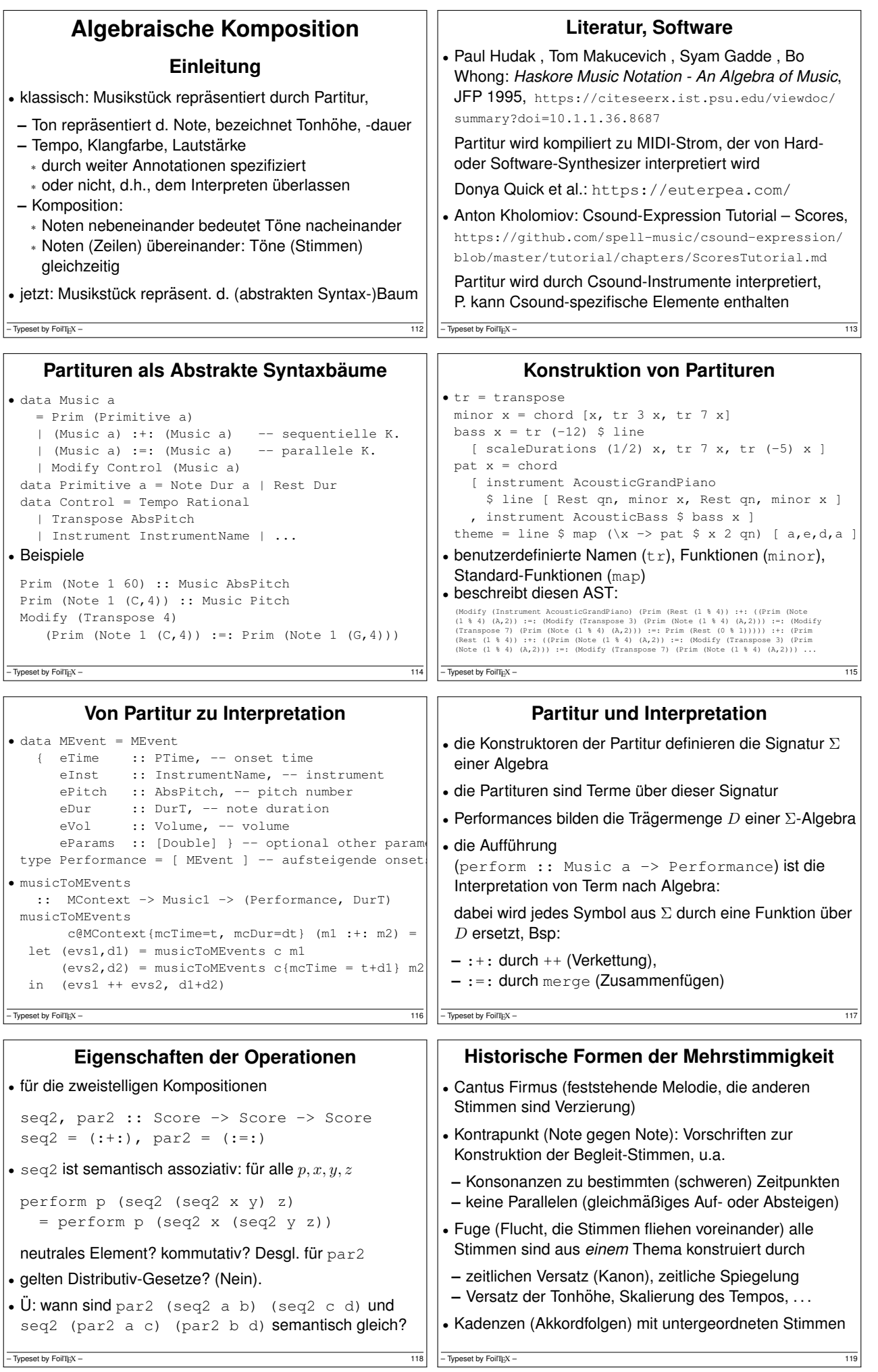

 $-$  Typeset by FoilTEX –

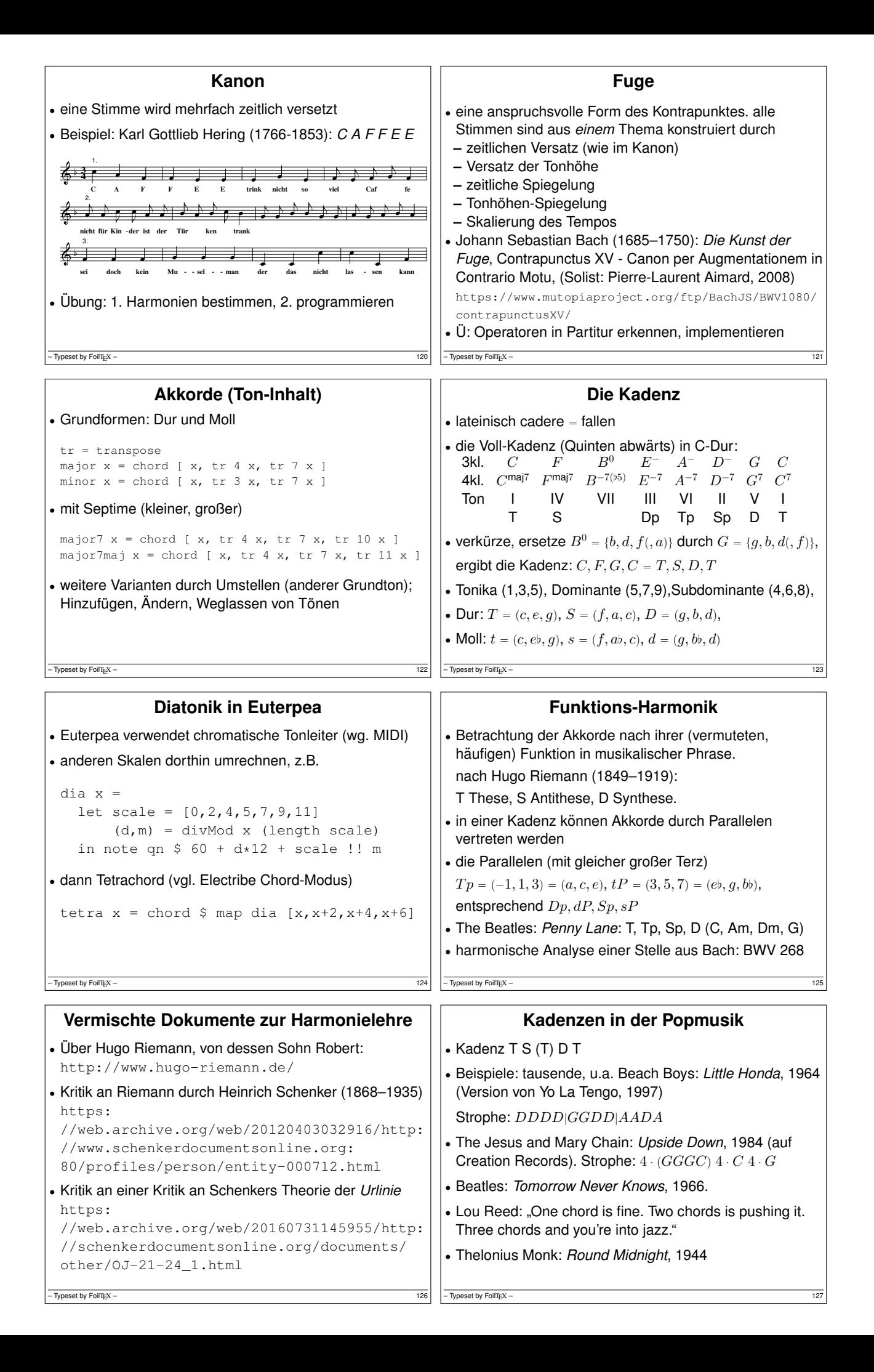

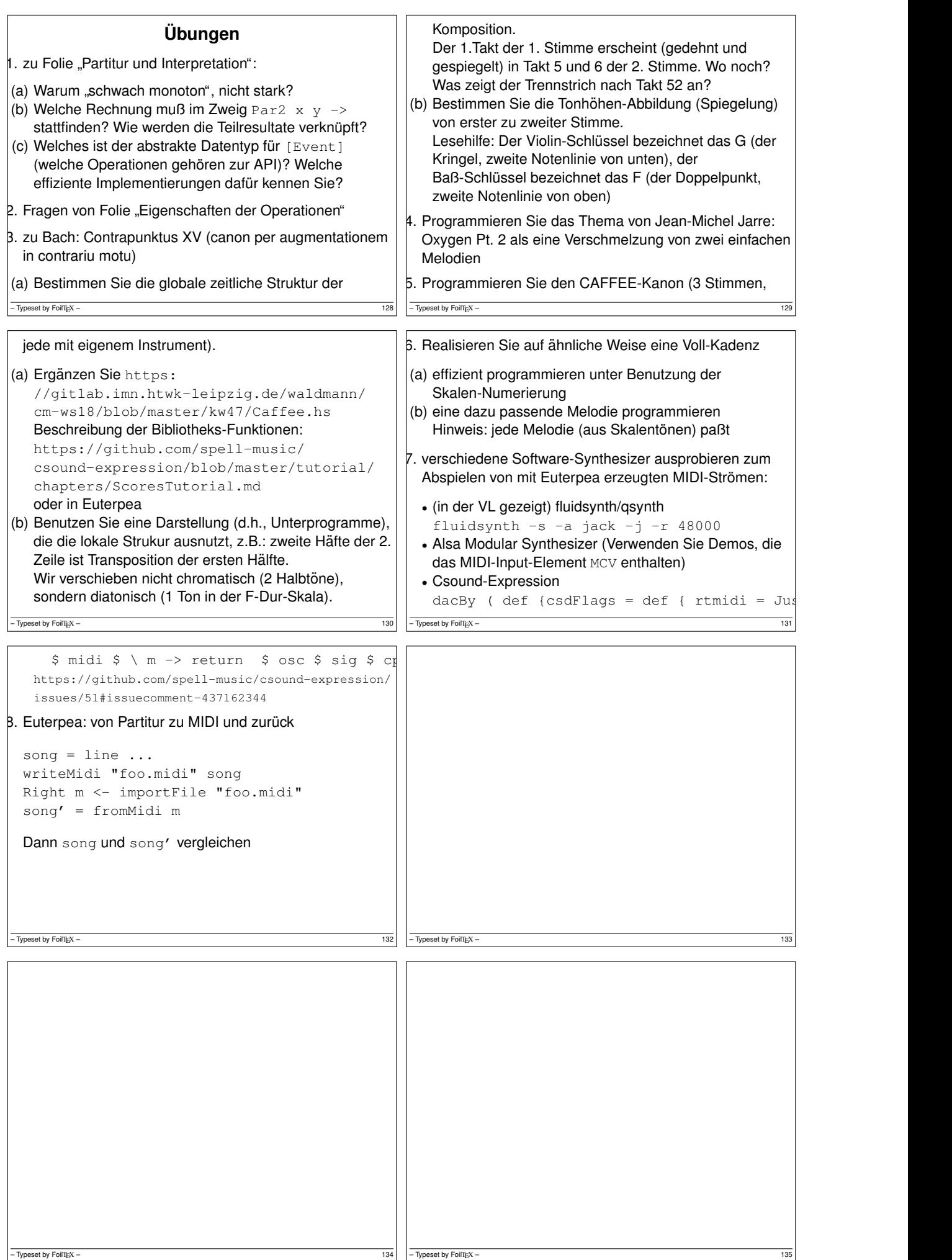

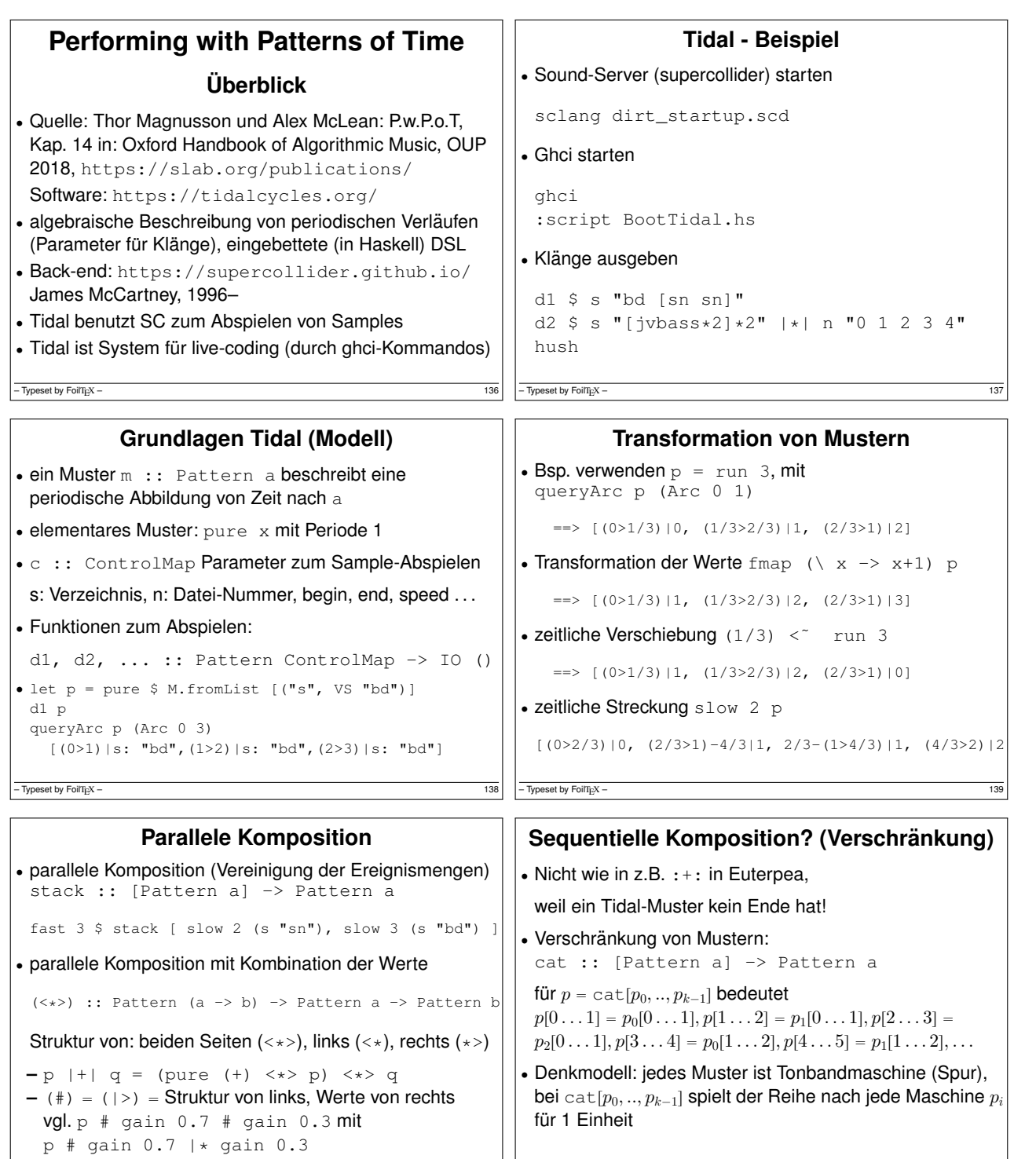

## $\boxed{\phantom{156} - \text{Typeset by FoiTEN} - }$

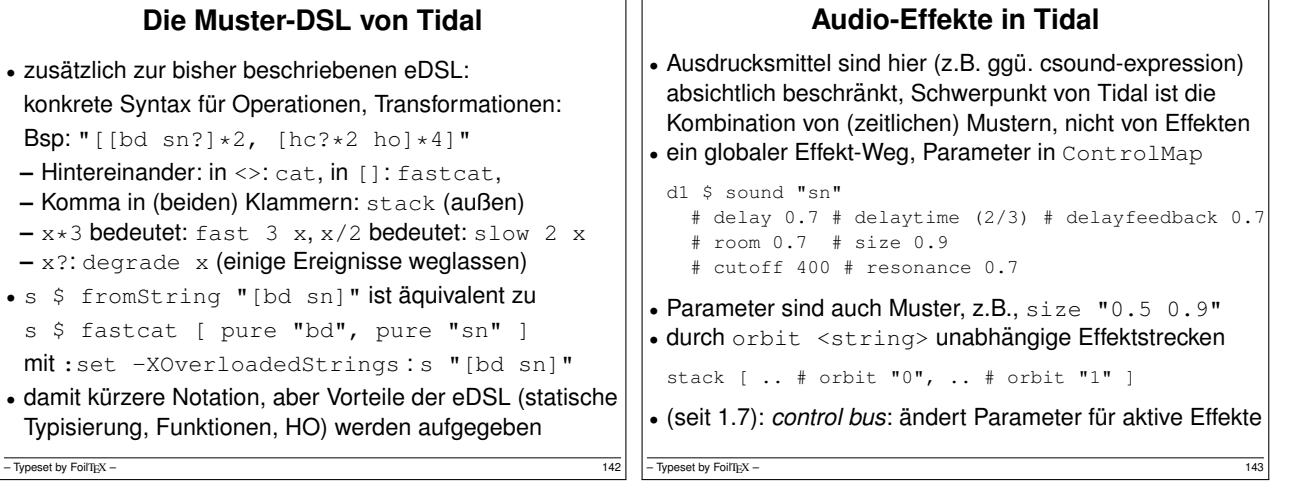

– Typeset by FoilTEX – 141

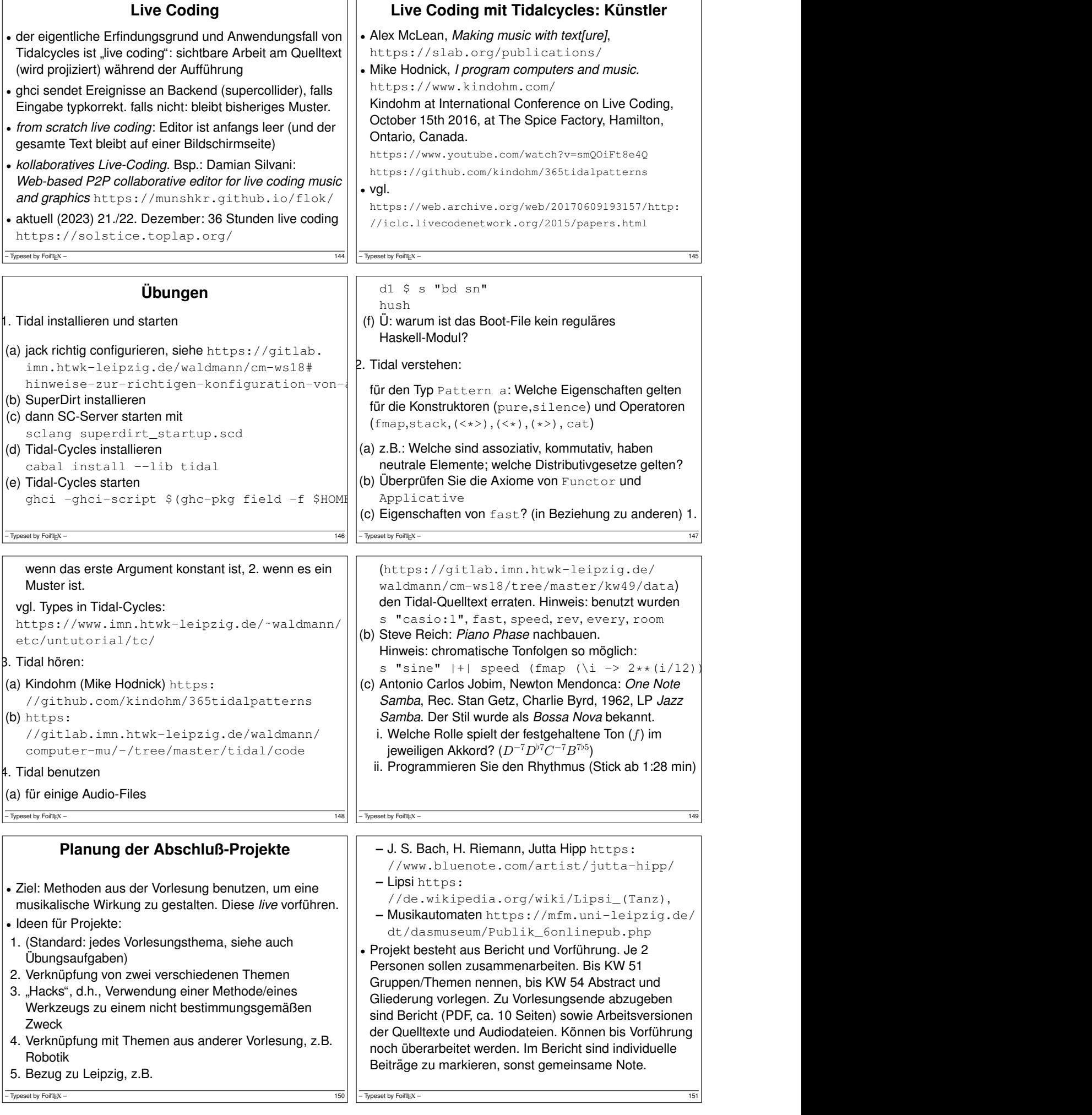

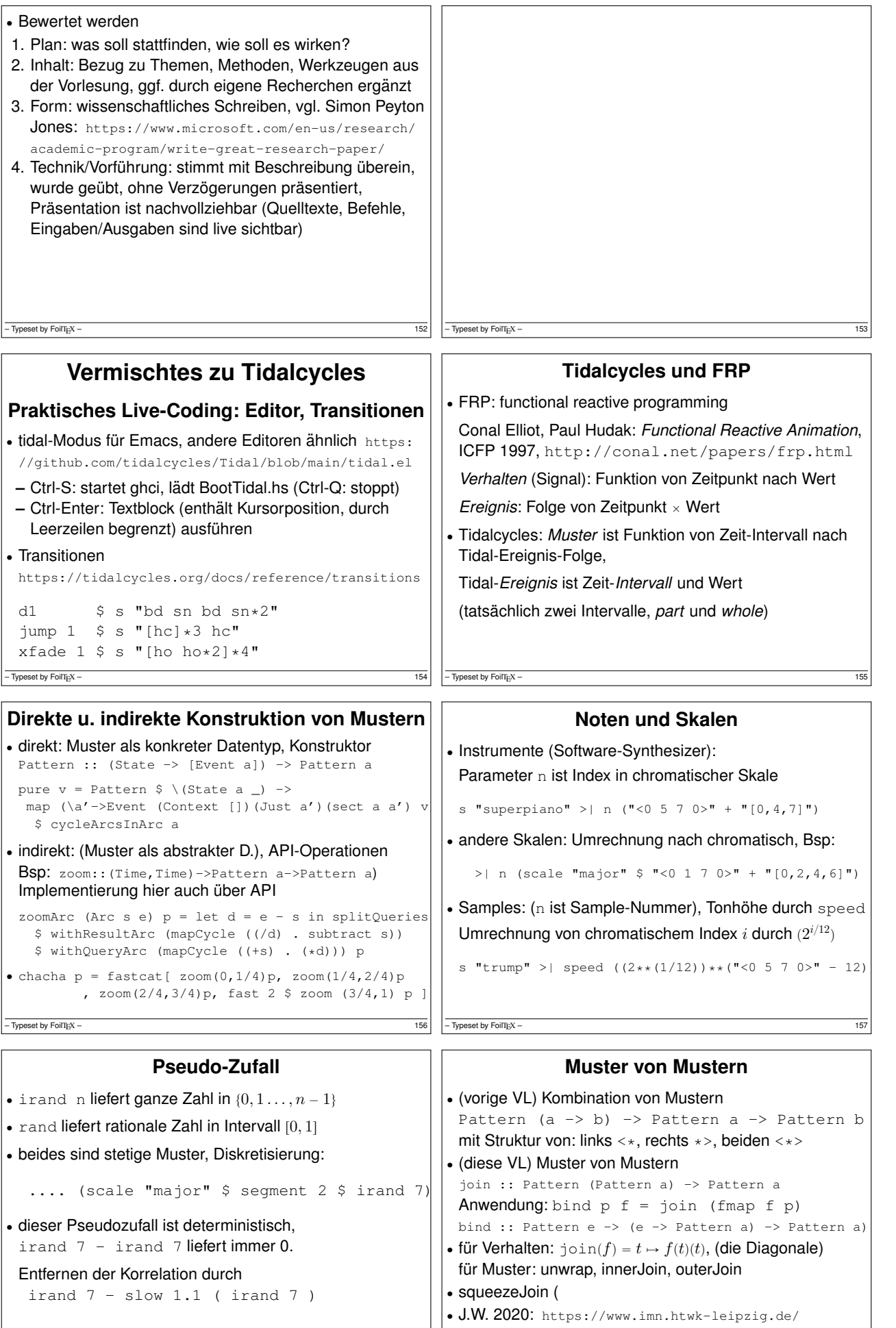

 $-$  Typeset by FoilTEX –

159 **– Typeset by FoilTEX –** 159

˜waldmann/etc/untutorial/tc/monad/

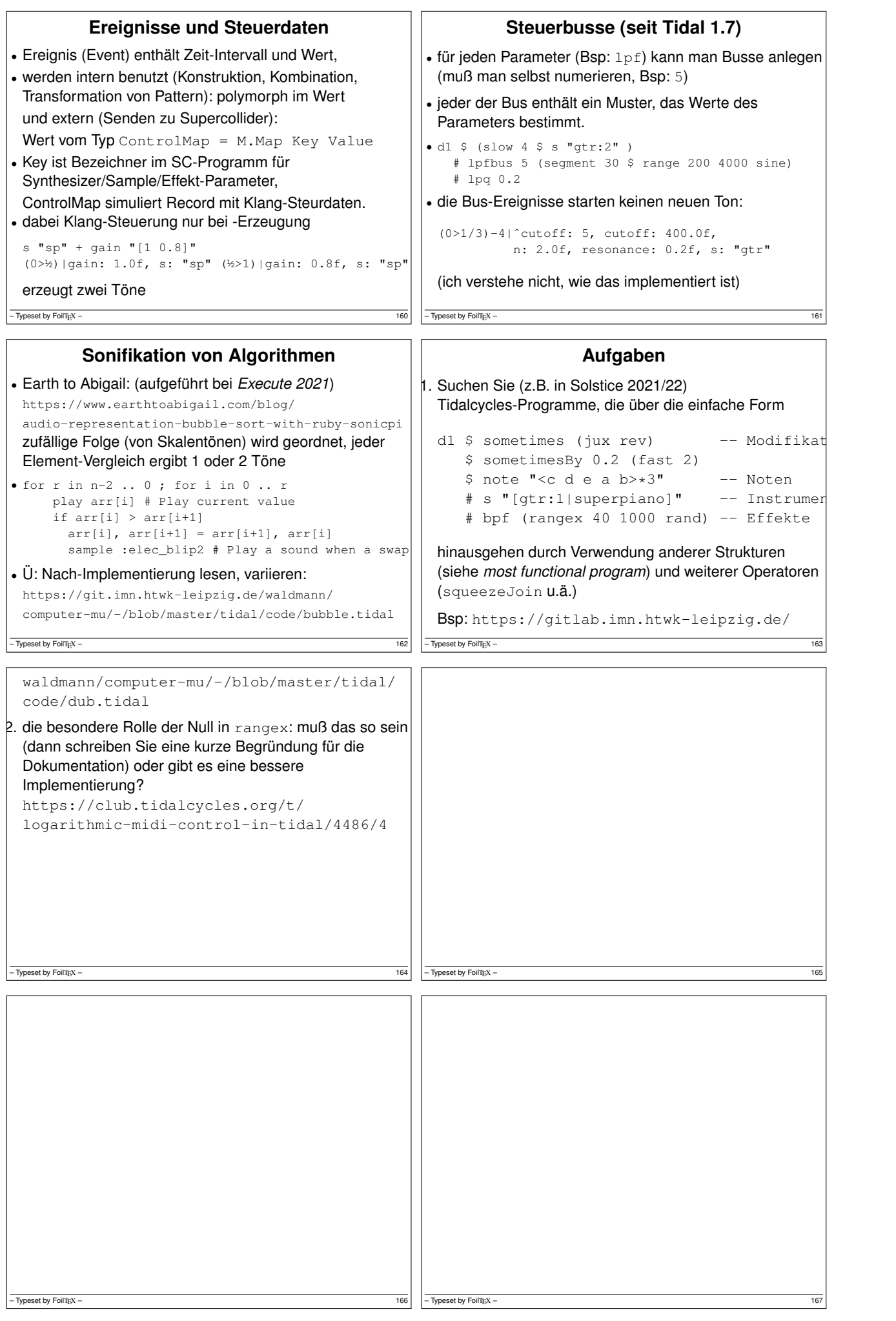

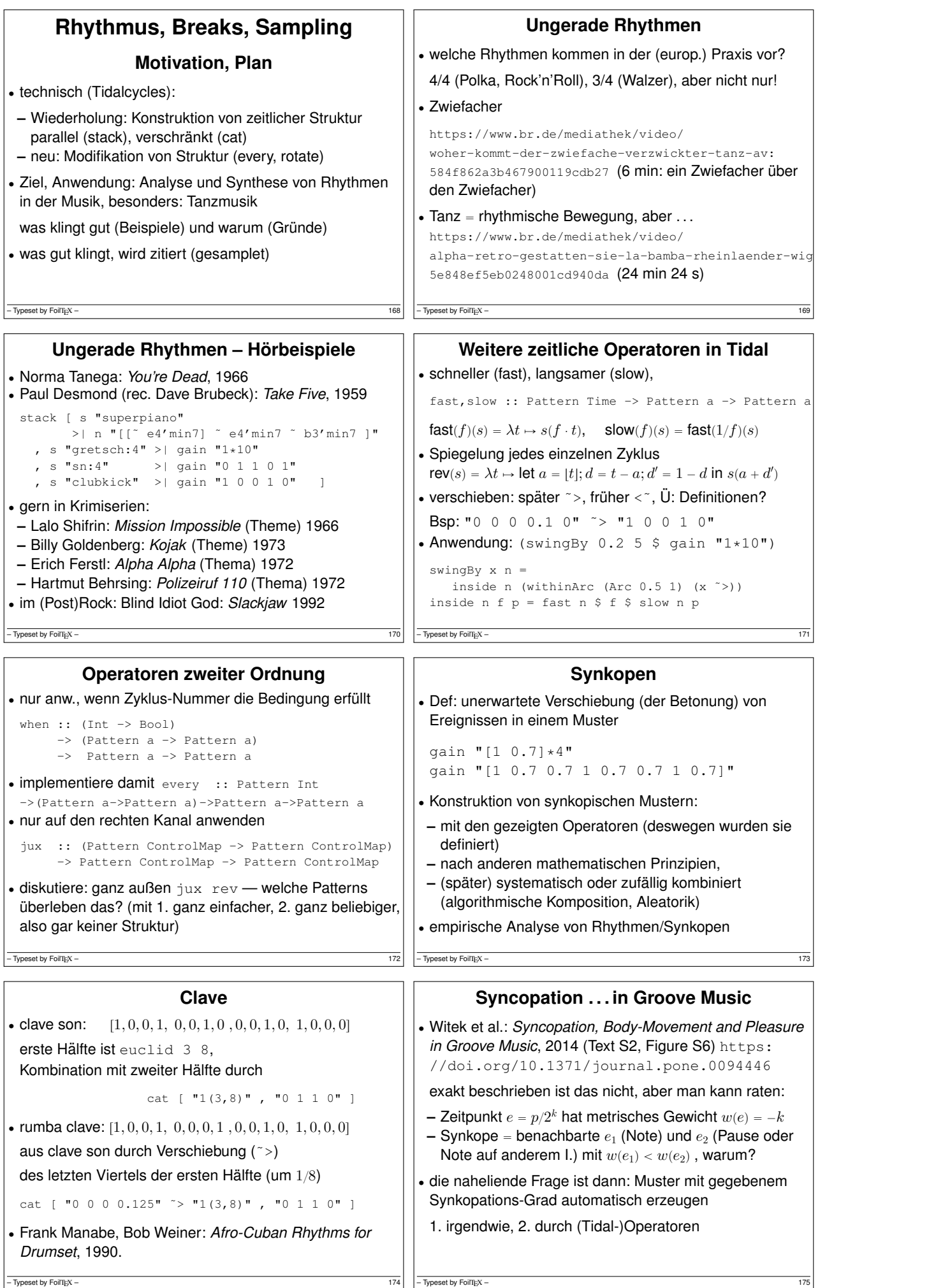

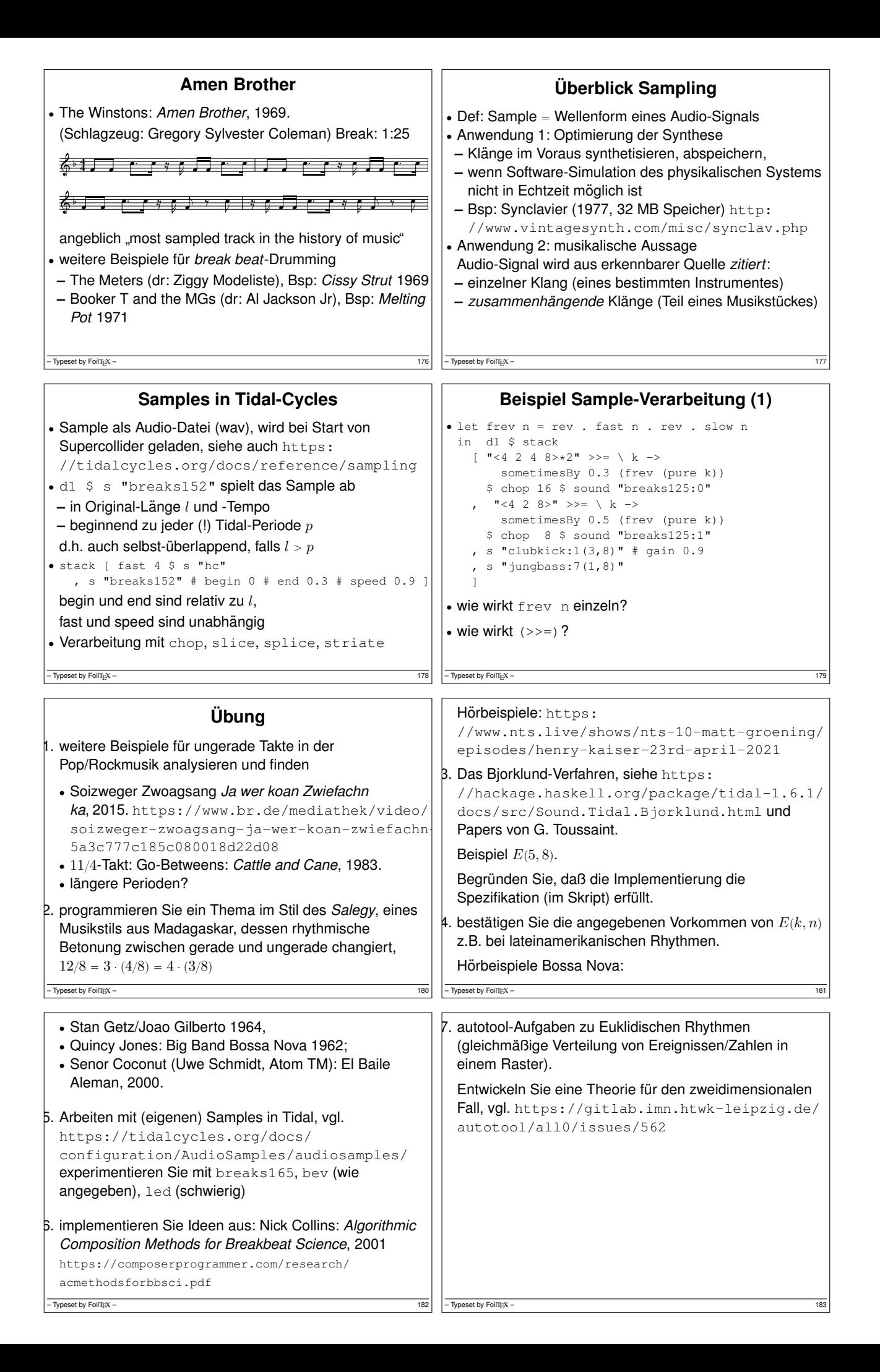

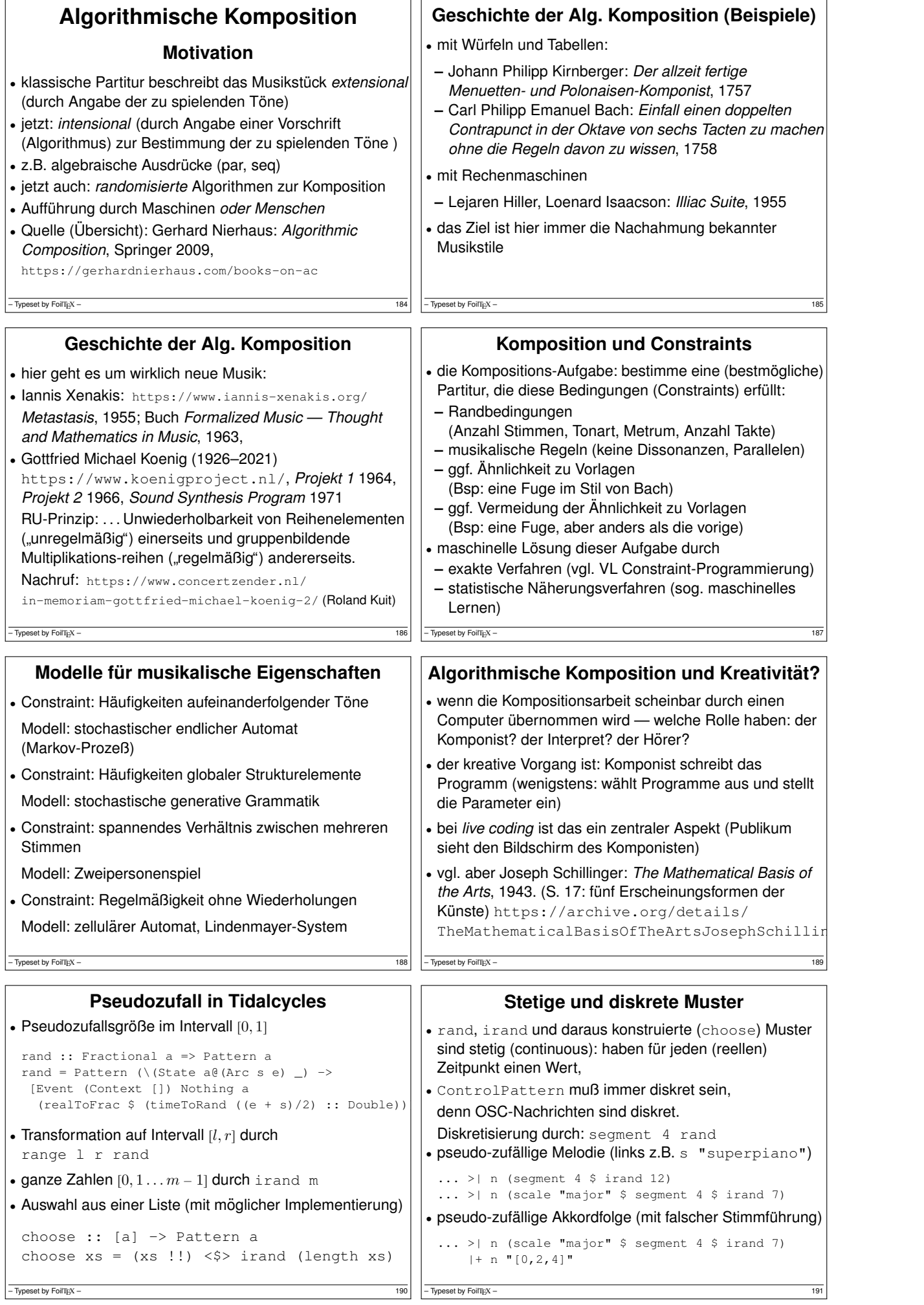

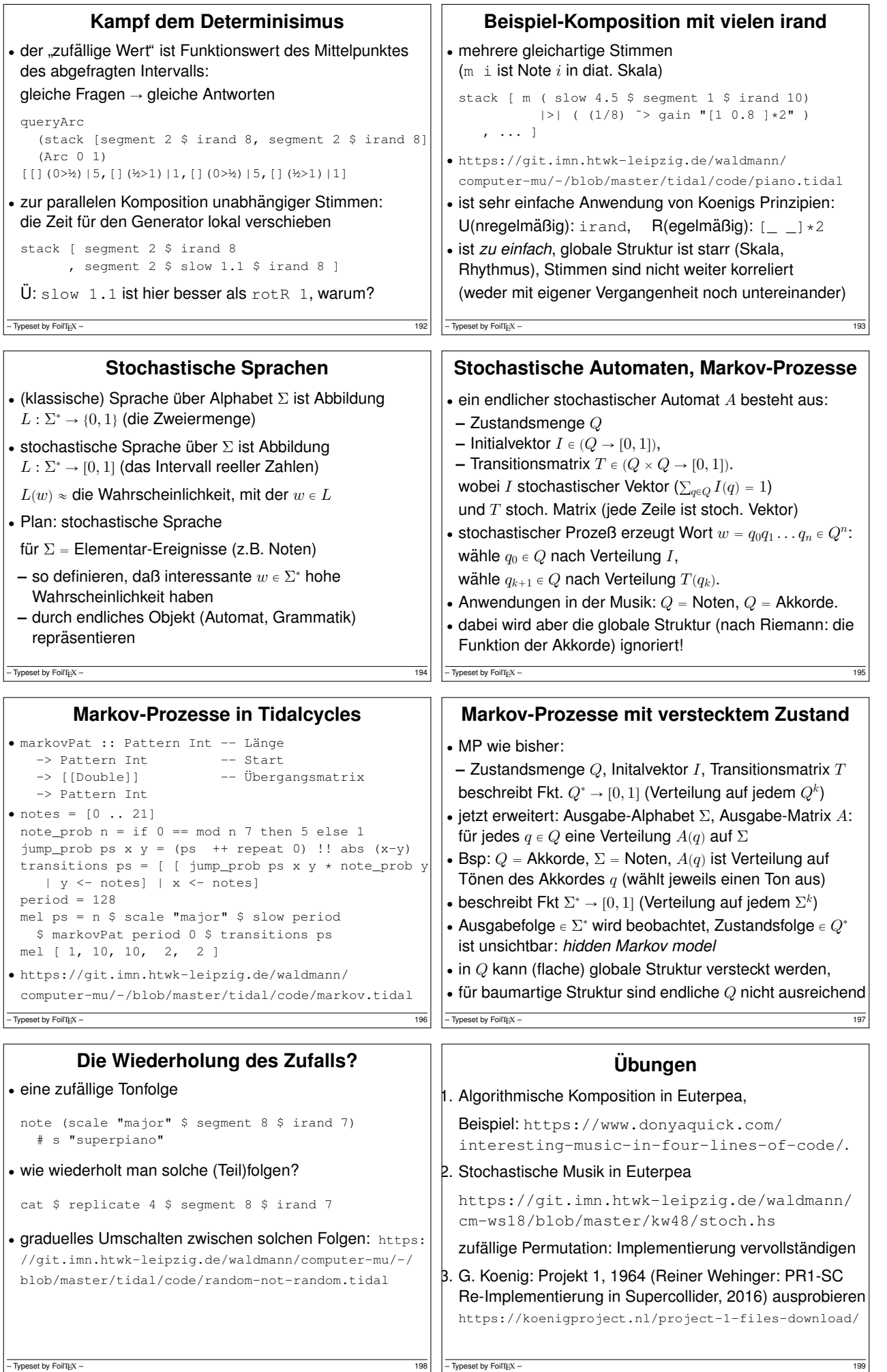

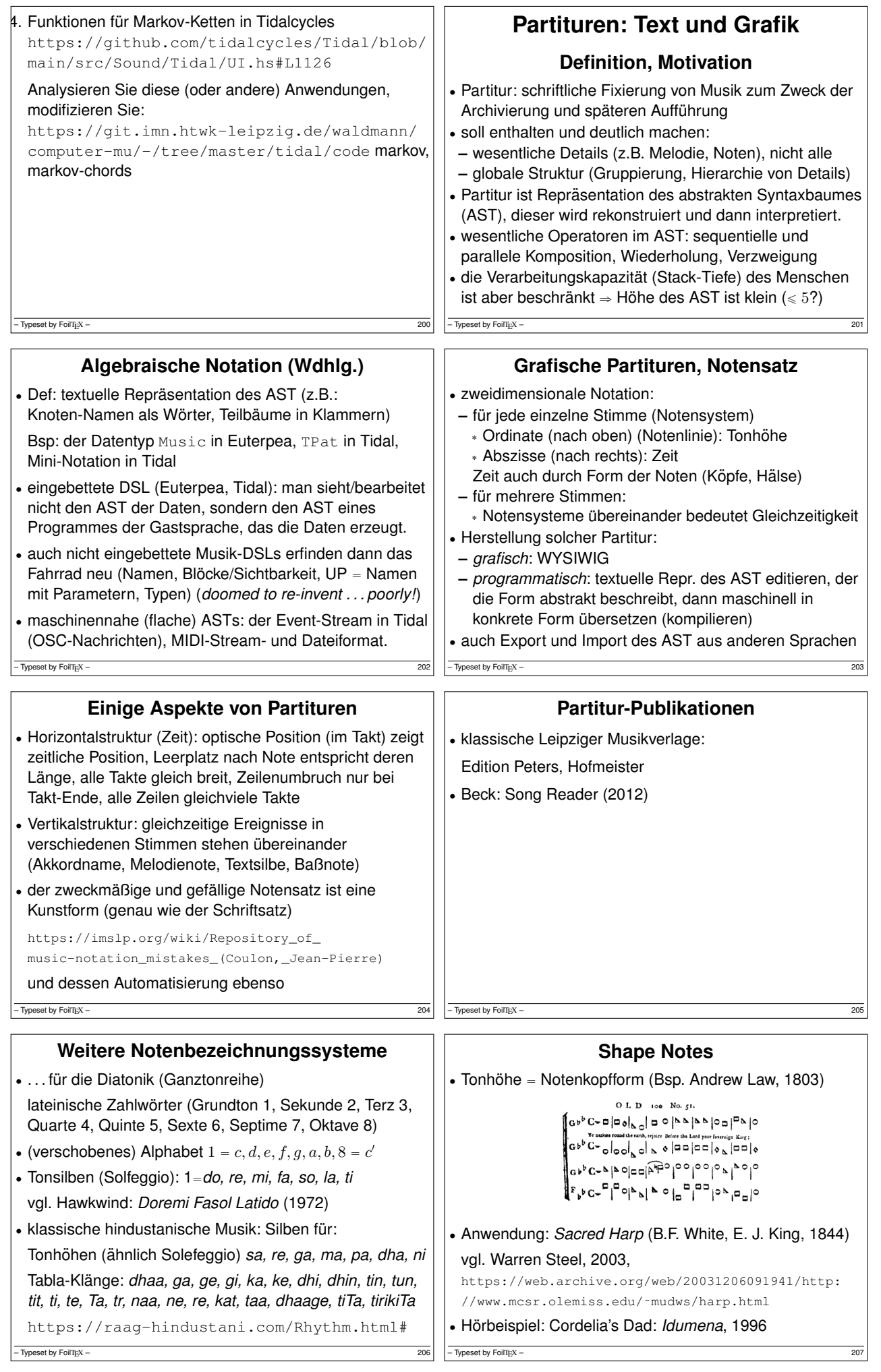

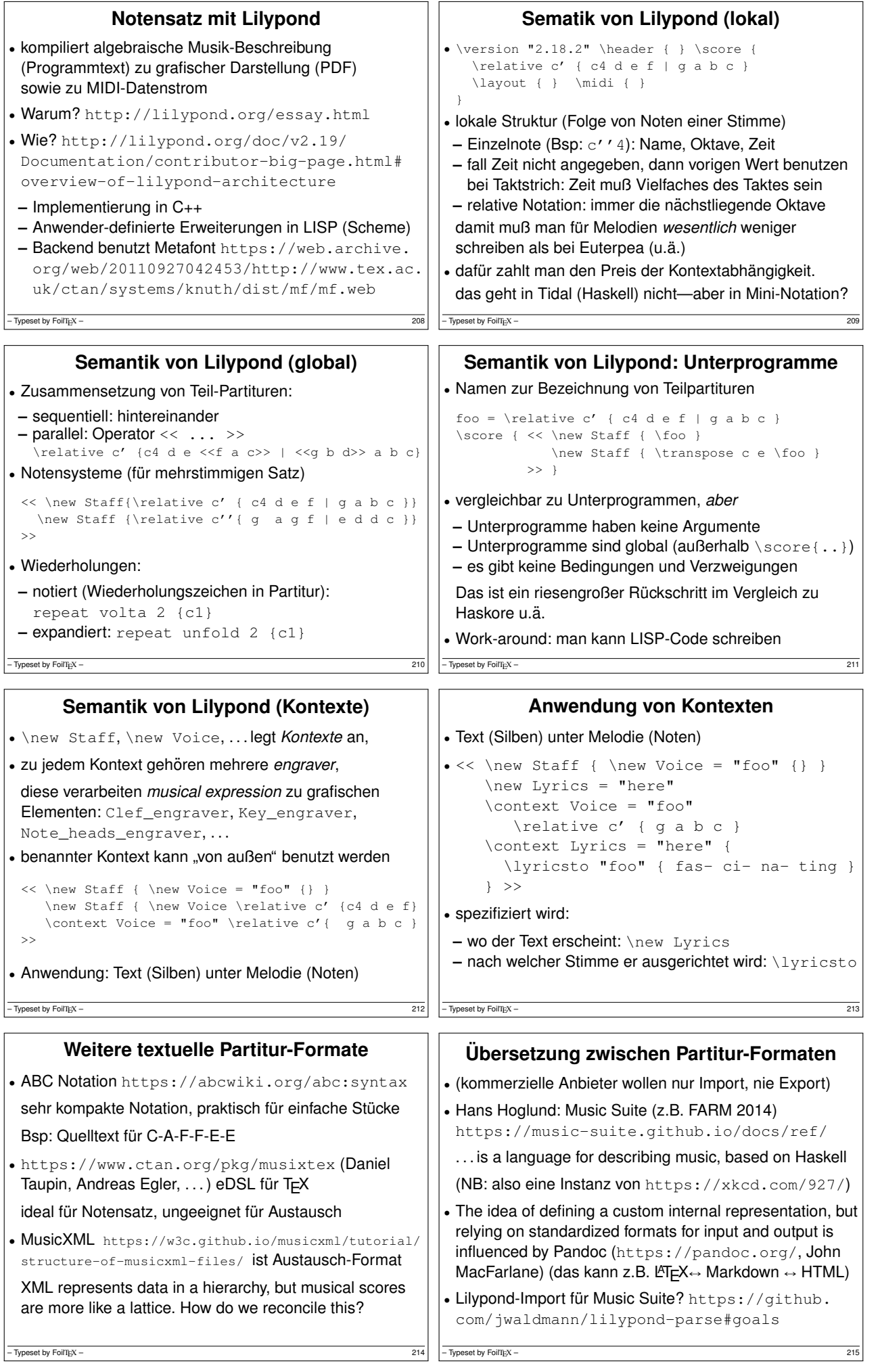

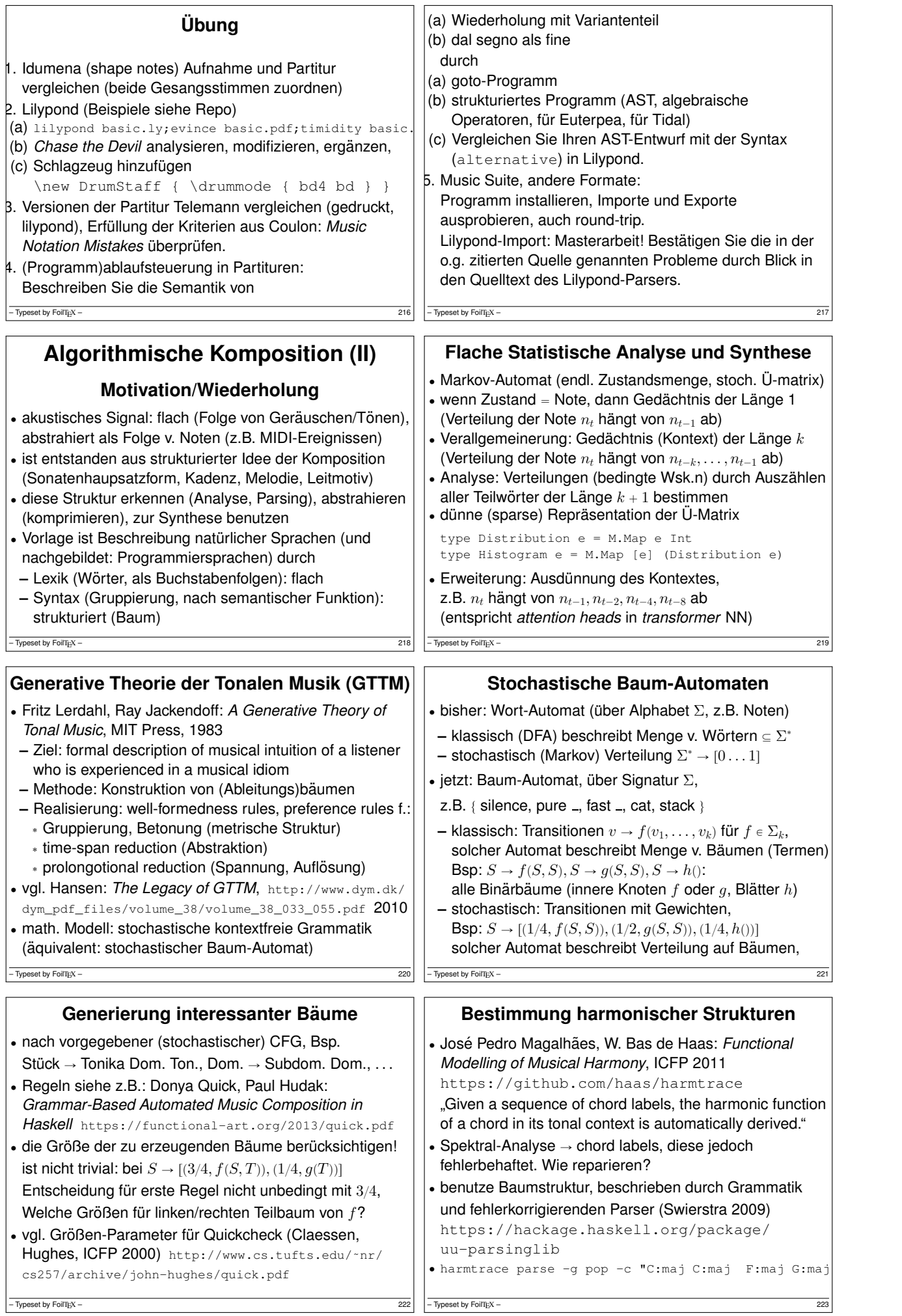

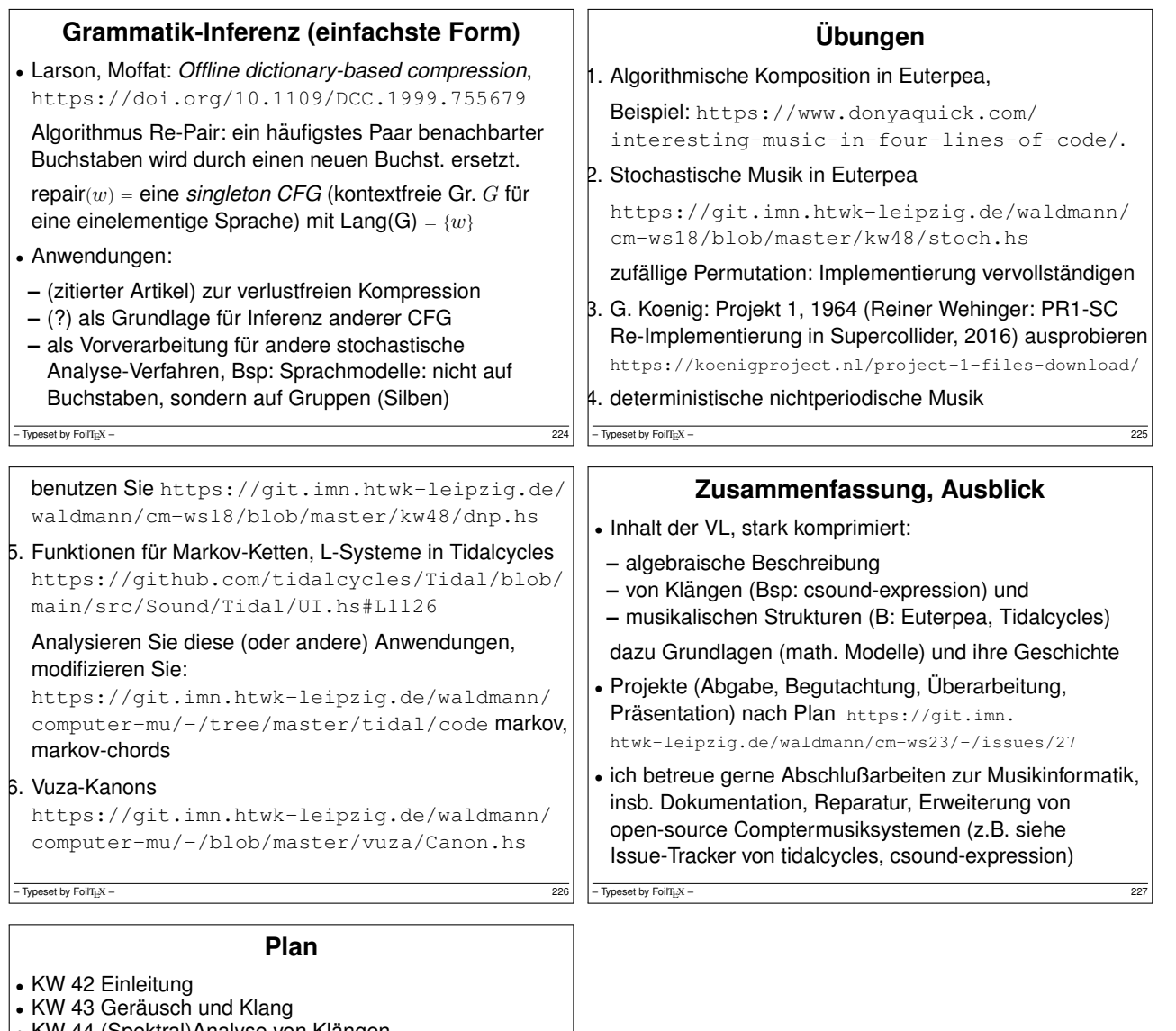

- KW 44 (Spektral)Analyse von Klängen
- KW 45 Elektrische Oszillatoren und Filter
- ' KW 46 Spannungs-gesteuerte Osz. und Filter
- KW 47 Programme für Klänge
- KW 48 Töne (Skalen), Harmonien
- ' KW 49 (Algebraische) Komposition
- KW 50 Performing with Patterns of Time
- ' KW 51 Kombination von Mustern d. Fkt. hoh. Ordnung ¨ bis KW 51: Anmeldung der Abschlußprojekte
- ' KW 54 Rhythmus, Breaks
- ' KW 55 Algorithmische Komposition (lokal)
- ' KW 56 Notensatz
- ' KW 57 Algorithmische Komposition u. Analyse (global)

 $-$  Typeset by FoilTEX – 228